3D Image Processing Torsten Möller

© Torsten Möller

### Overview

- What is an image?
	- quantization
	- color image
	- image pixels
- Quality
- Intensity transforms
- Histogram processing
- Filtering
- Smoothing
- Sharpening

## What is a (digital) image?

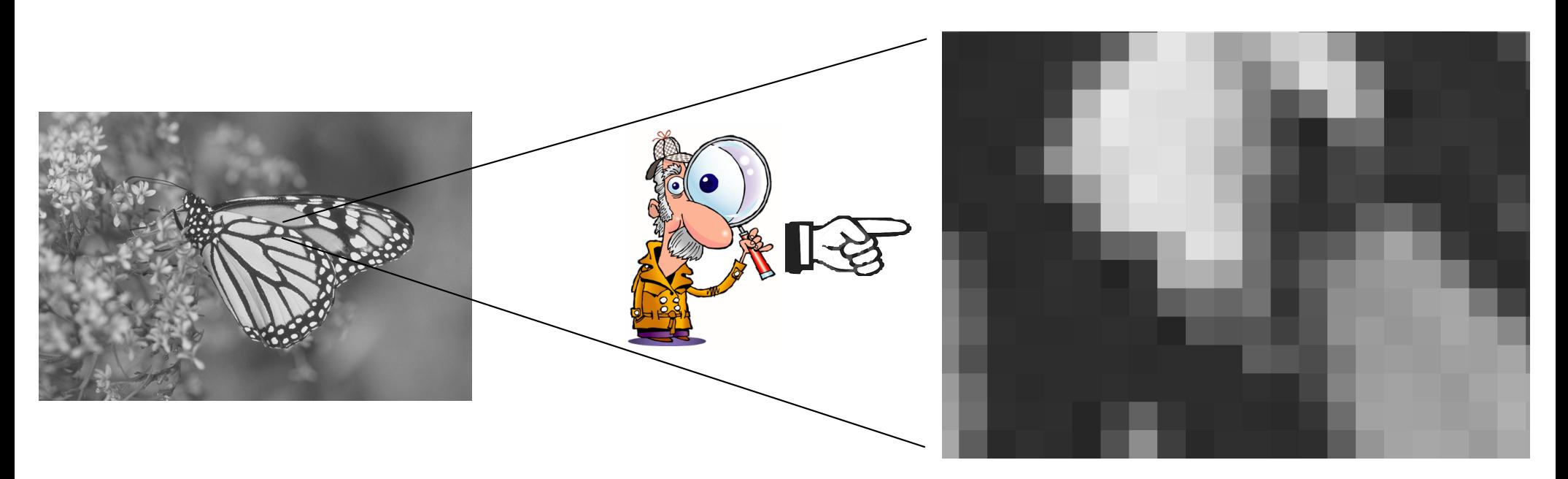

- An image is made of **pixels** (=picture elements)
- the coordinate values are discretized

### Image resolution

• the resolution of an image is the number of pixels per space unit

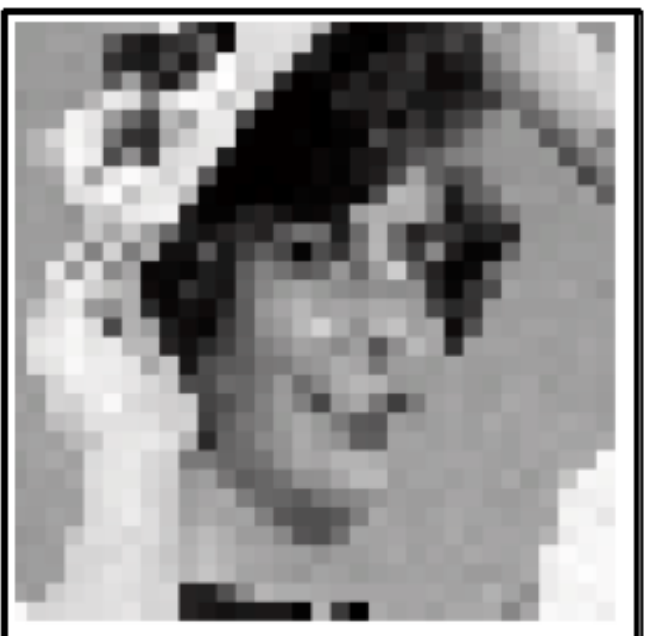

© Laurent Condat / Torsten Möller resolution too low: the image appears "pixelized" enlargement needed (e.g. TV to HDTV conversion)

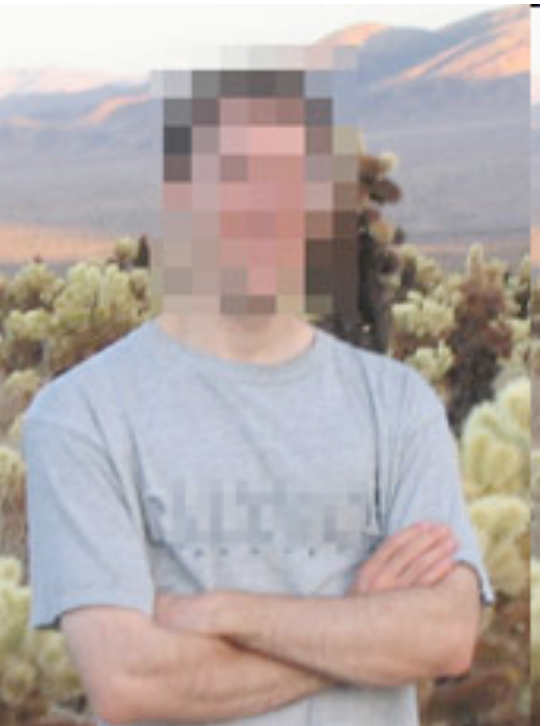

"pixelization" can be used for censorship

### Quantization

• The pixel values are quantized: they belong to a discrete set of values, generally represented by integers between 0 and N-1

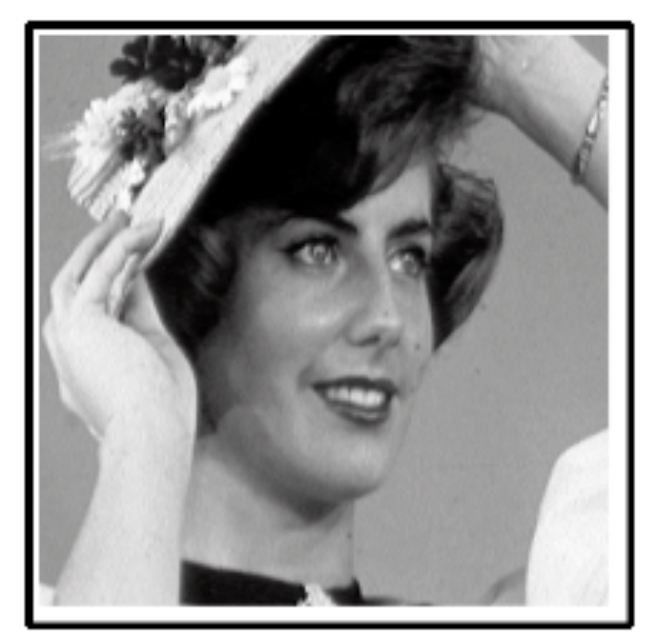

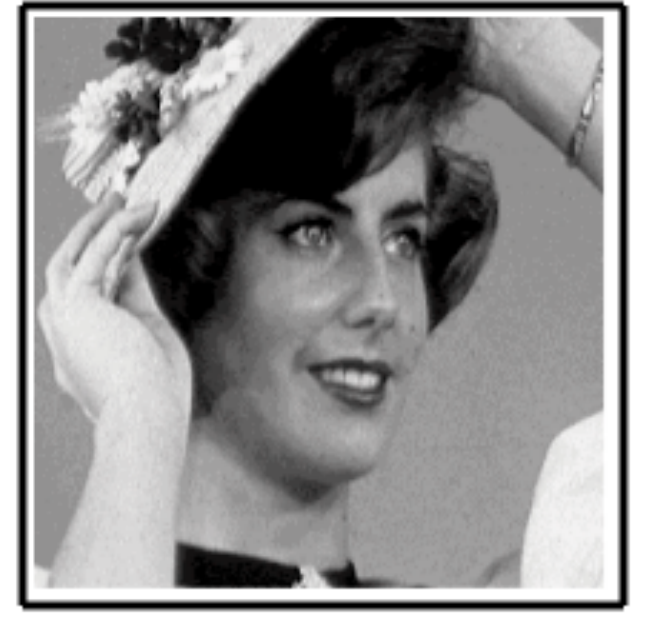

coded on 8 bits coded on 4 bits

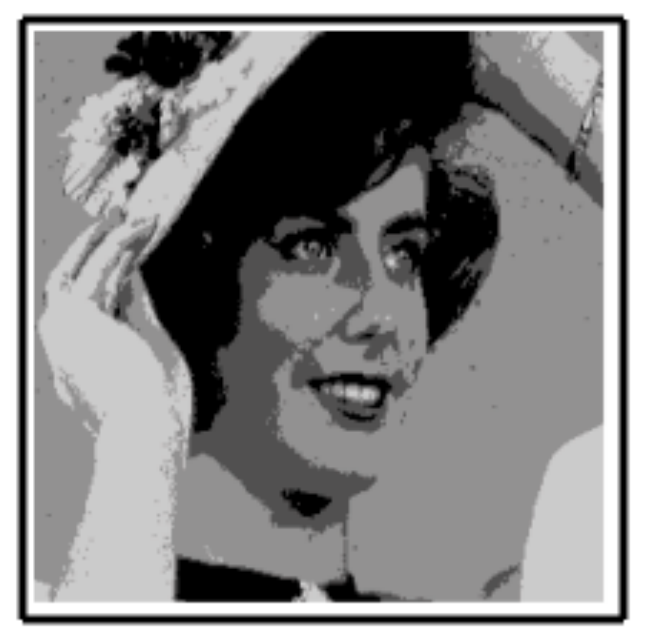

coded on 2 bits

### Quantization

• The pixel values are quantized: they belong to a discrete set of values, generally represented by integers between 0 and N-1

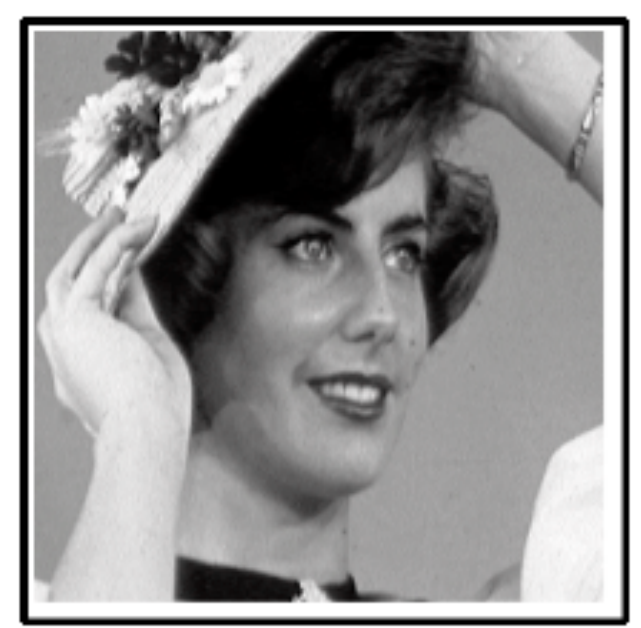

coded on 8 bits 255 possible val.

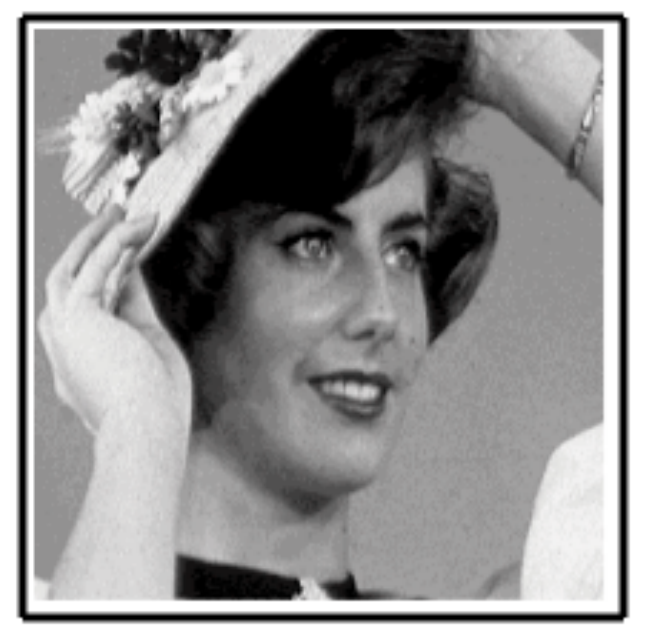

coded on 4 bits

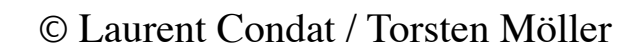

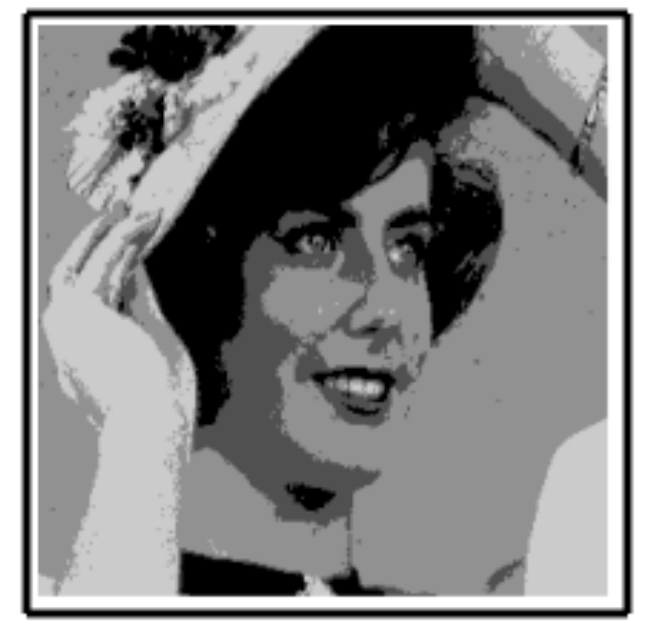

coded on 2 bits 4 possible val.

### Quantization

• The pixel values are quantized: they belong to a discrete set of values, generally represented by integers between 0 and N-1

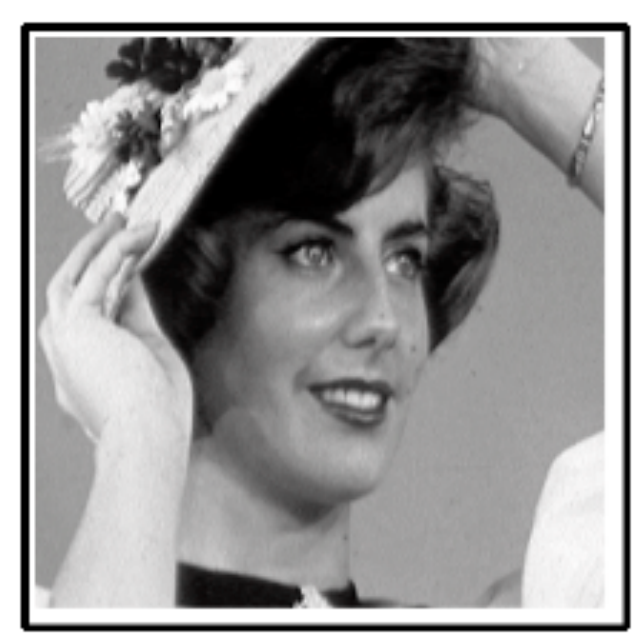

coded on 8 bits 255 possible val.

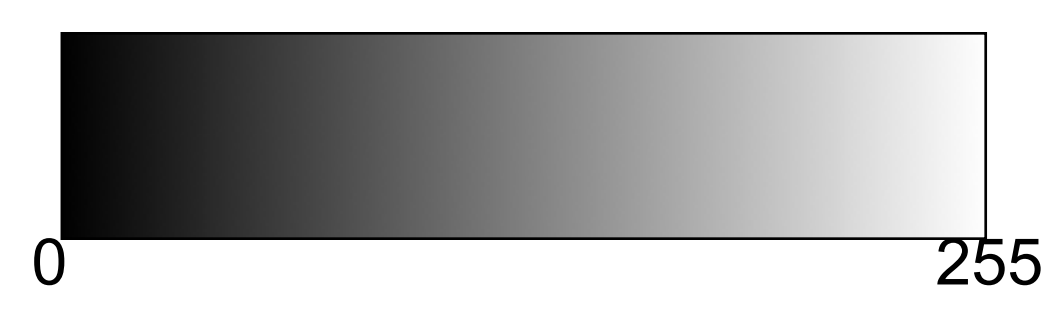

8 bits are enough (if no further processing, like histogram equalization) because humans do not see smaller intensity differences.

### What is a color image?

image I

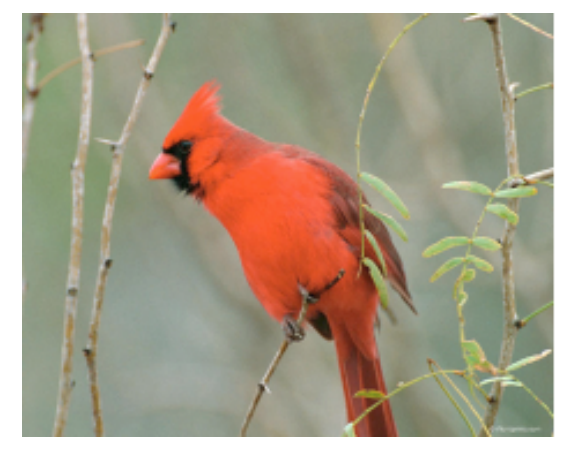

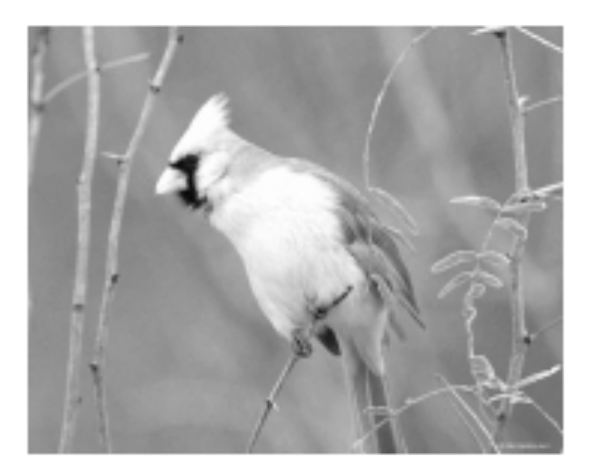

red channel *I<sup>R</sup>*

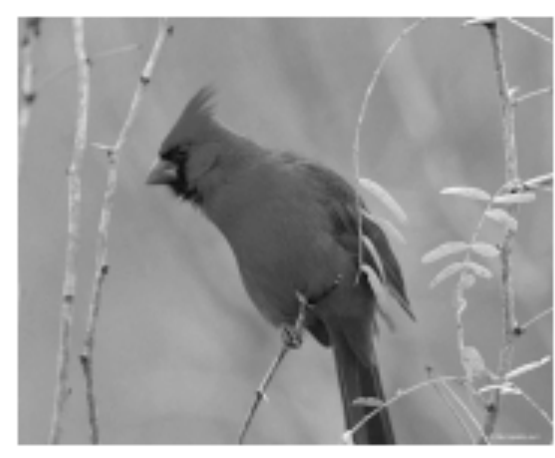

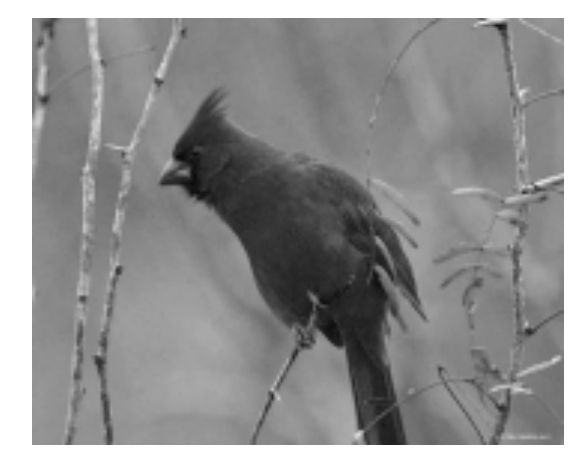

green channel  $I^G$  blue channel  $I^B$ 

Equivalently, each pixel value  $I[k] \in \mathbb{R}^3$  has tree components, each generally coded on 8 bits  $\rightarrow$  24 bits/pixel

# Representing an image

• 3 equivalent representations of the same image:

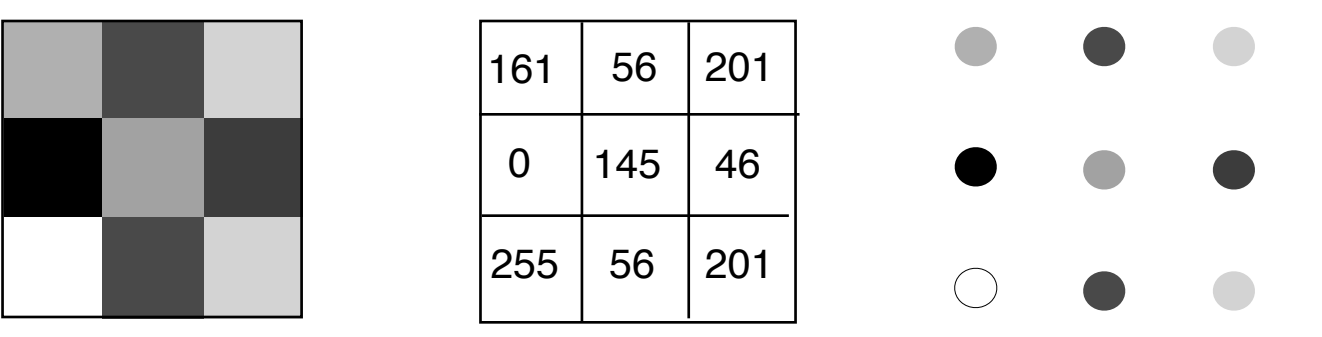

- A greyscale image is a two-dimensional array of real values. It can be viewed as a matrix, for instance.
- If the resolution is high, we get the impression that the image is defined continuously: We don't see the pixels. http://jaredjared.com/2012/10/visual-acuity-dpi/

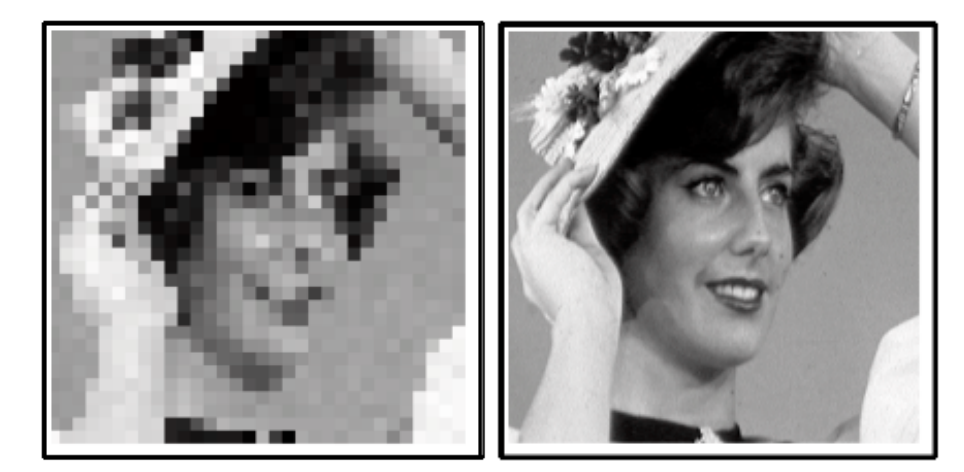

# Indexing the pixels

An image is made of rows and columns

Usual way of indexing the pixel values:  $I[k_x, k_y]$  is the pixel value of the image *I* at location  $(k_x, k_y)$ , with  $1 \leq k_x \leq W$  and  $1 \leq k_y \leq H$ . *W* is the width and *H* is the height.

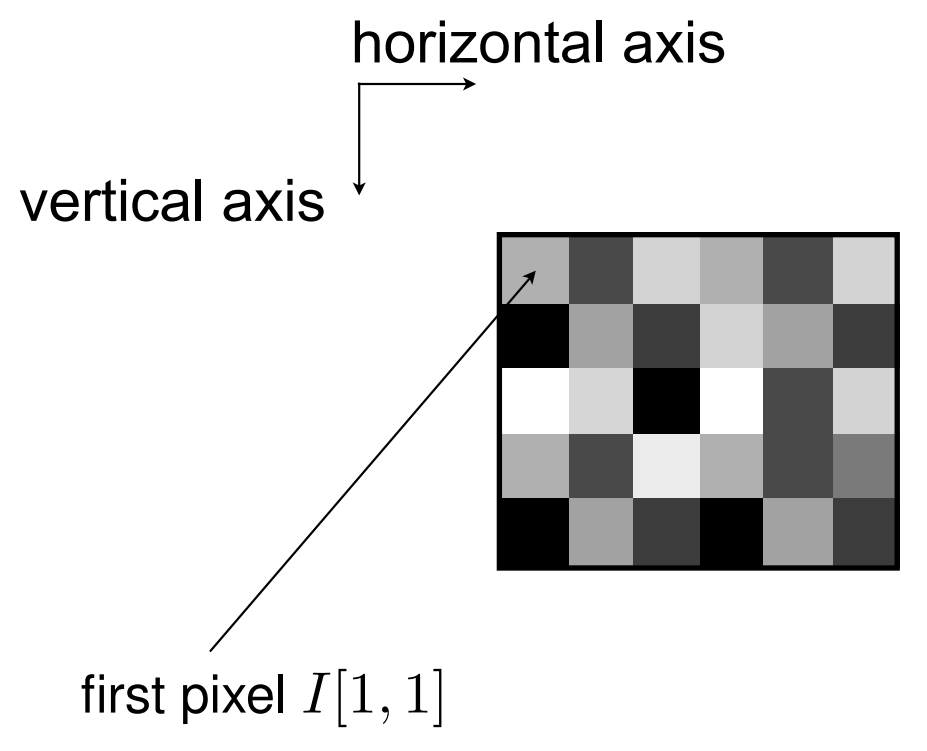

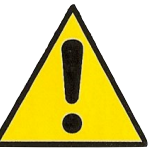

In matrix notations (e.g. in Matlab): row-first indexing  $I[k_y, k_x]$ 

### 2D lattices

- An image is defined on a lattice.
- The most common is the Cartesian (a.k.a square) lattice.
- But other lattices exist and have interesting properties.

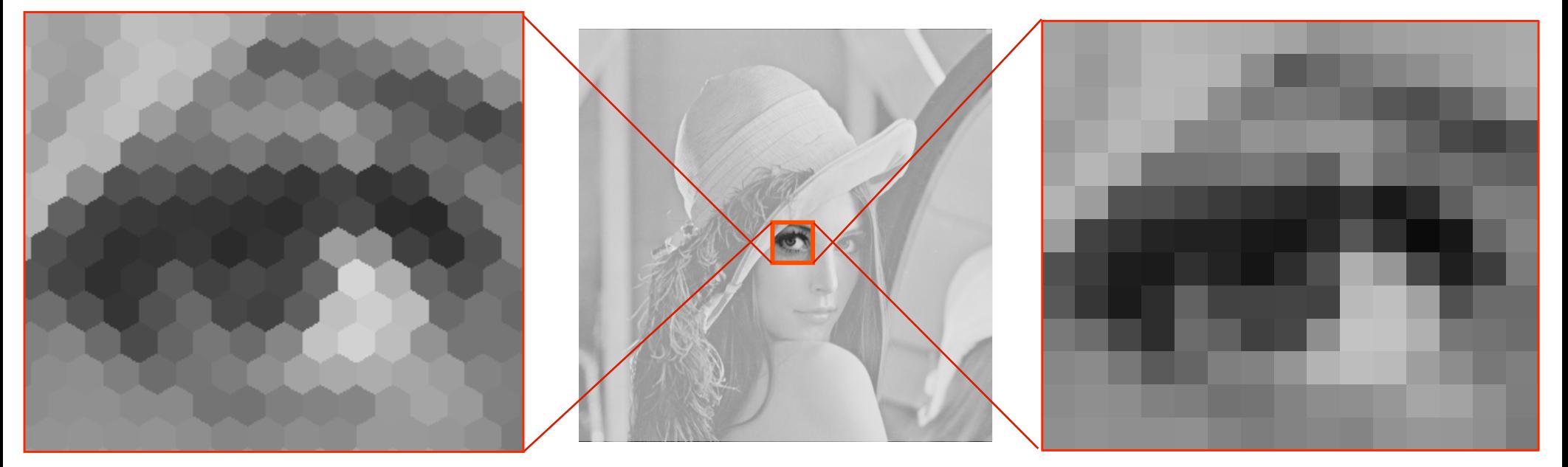

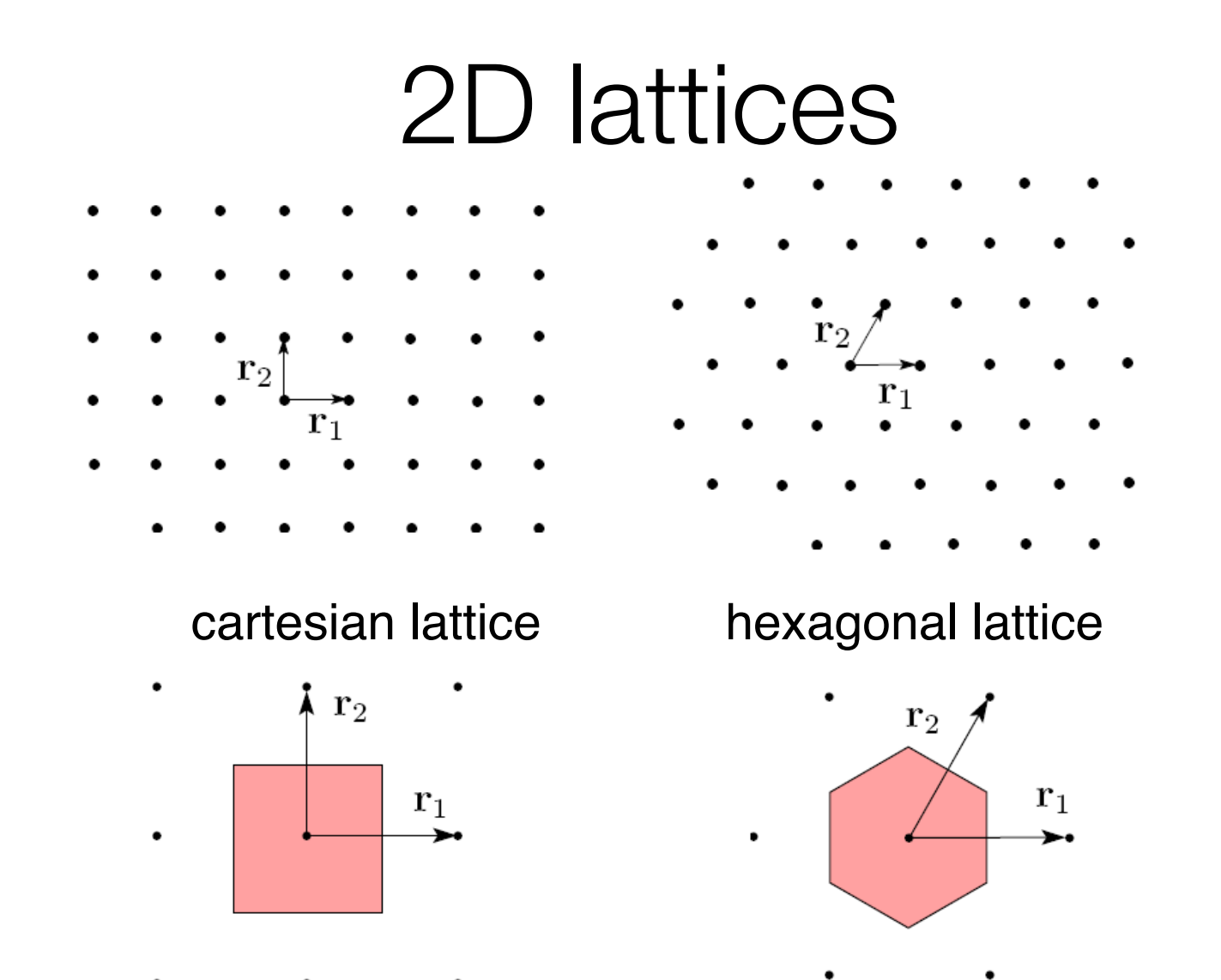

Given two independent vectors  $r_1$ ,  $r_2$ , the associated 2D lattice is the set of points in the plane, whose coordinates are linear combinations with integer weights of  $r_1$ ,  $r_2$ .

The pixel shape is the Voronoi cell of the lattice.

### The hexagonal attice

Fig. 6. The test image zoneplate (cyan and magenta) after regular halftoning, but after applying the least-squares prefilter. (a) First 12-symmetry, • better isotropy. 6-connectivity

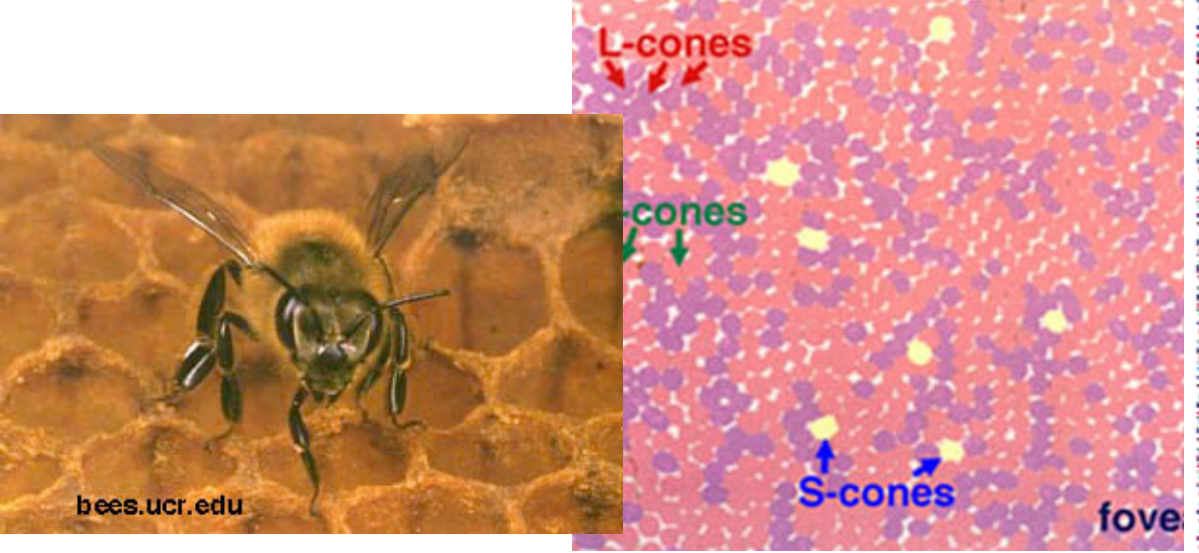

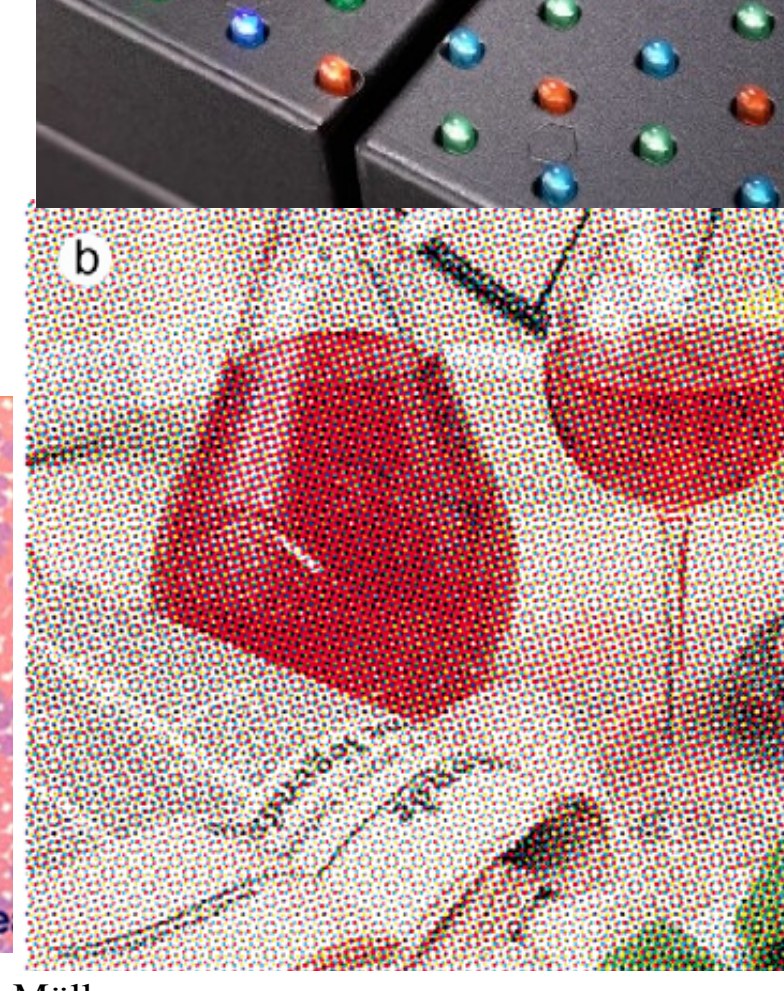

# Grey level profile (cut)

- Viewing the pixel values along one row of an image
	- --> Matlab command improfile

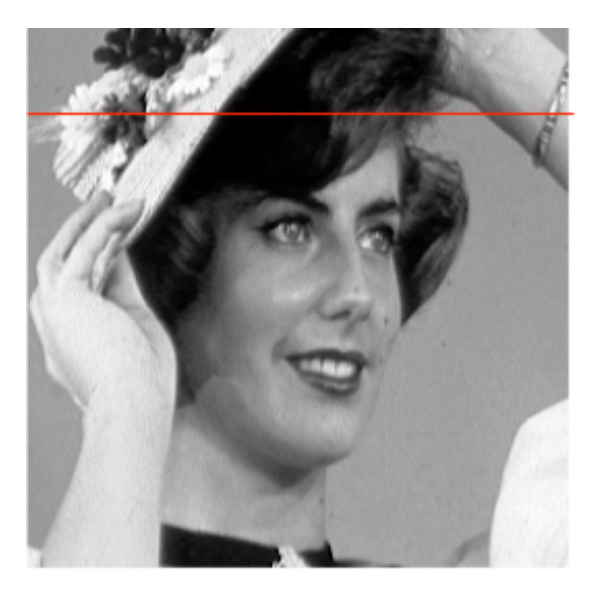

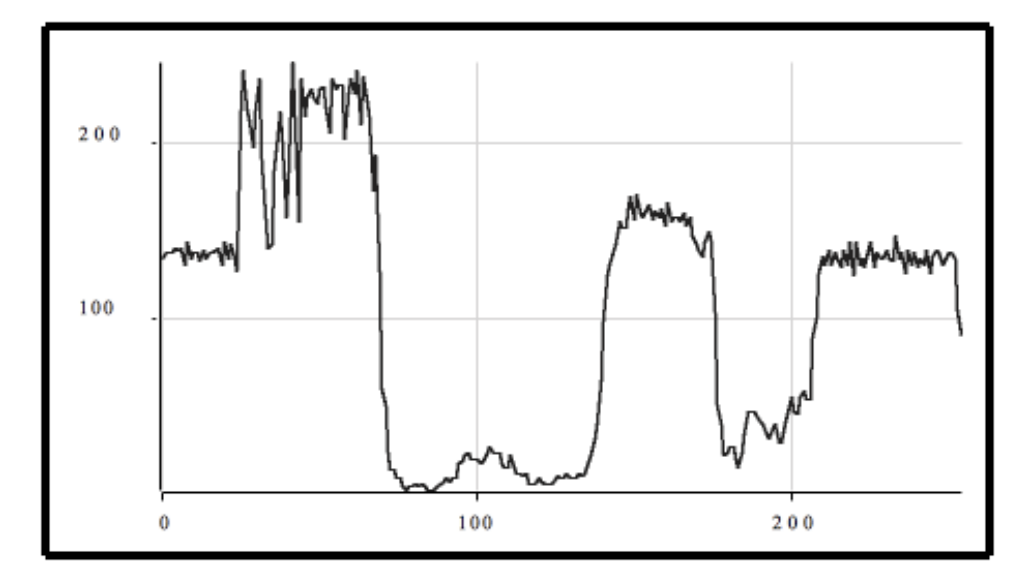

## Overview

- What is an image?
	- quantization
	- color image
	- image pixels
- Quality
- Intensity transforms
- Histogram processing
- Filtering
- Smoothing
- Sharpening

• Common defaults in images: – blur (motion blur, out of focus blur ...)

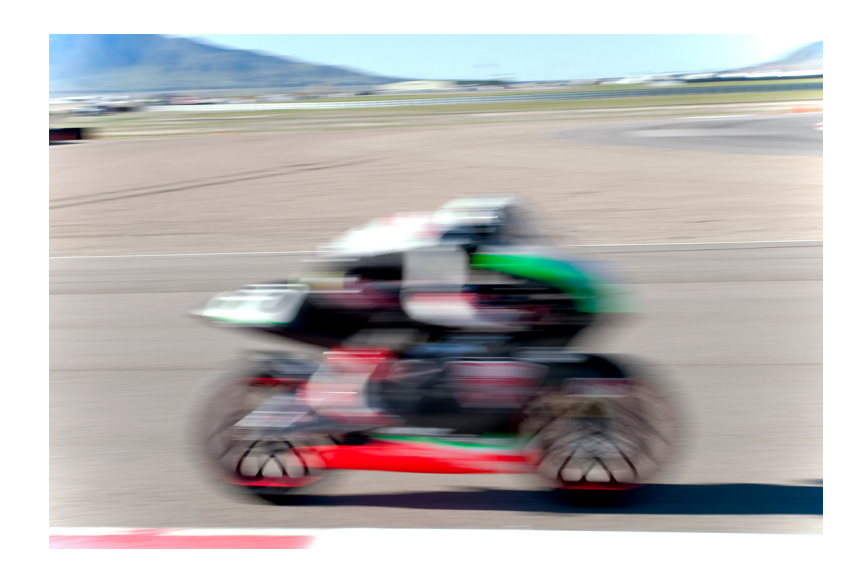

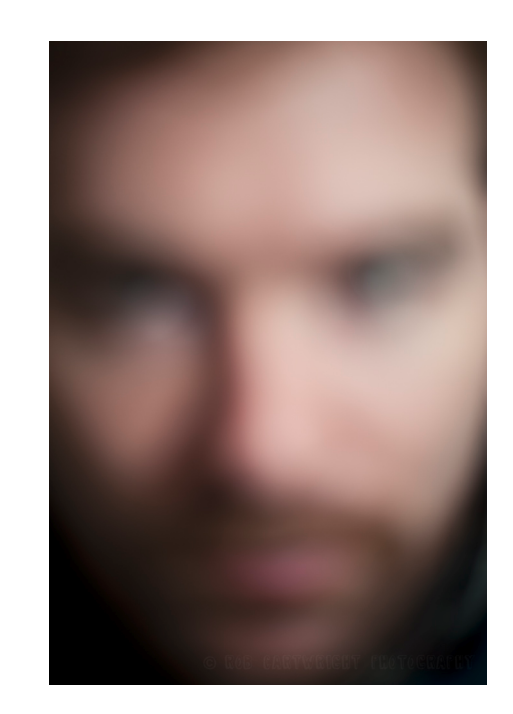

- Common defaults in images:
	- blur (motion blur, out of focus blur ...)
	- ringing

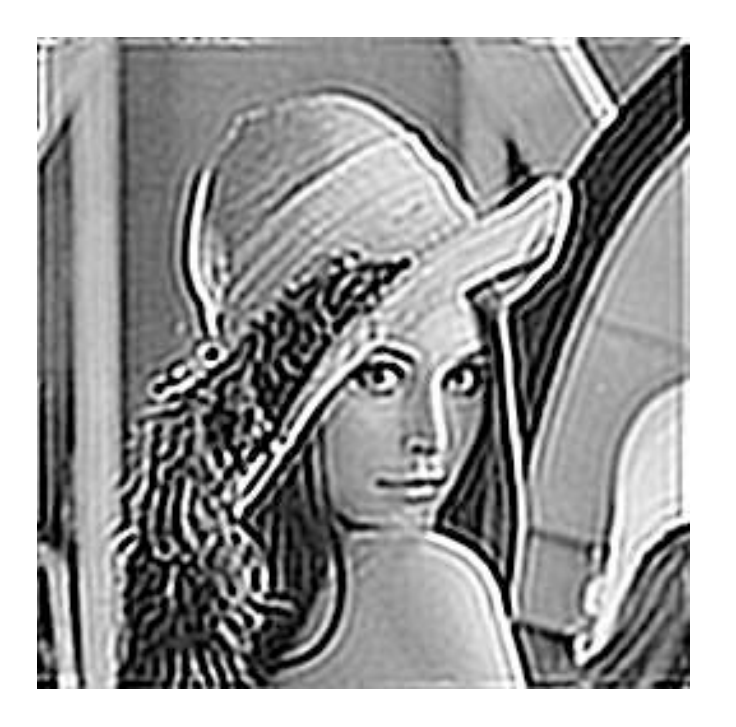

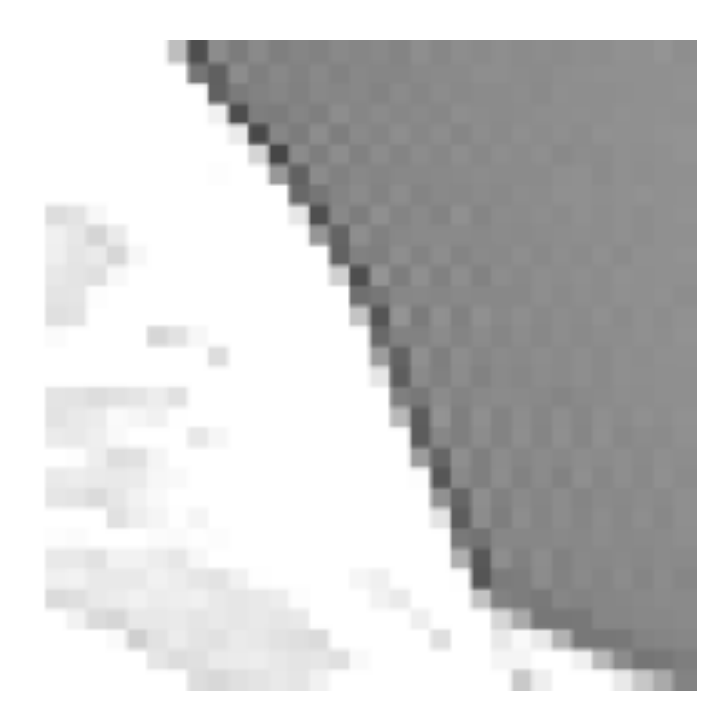

- Common defaults in images:
	- blur (motion blur, out of focus blur ...)
	- ringing
	- aliasing (staircasing, Moiré patterns)

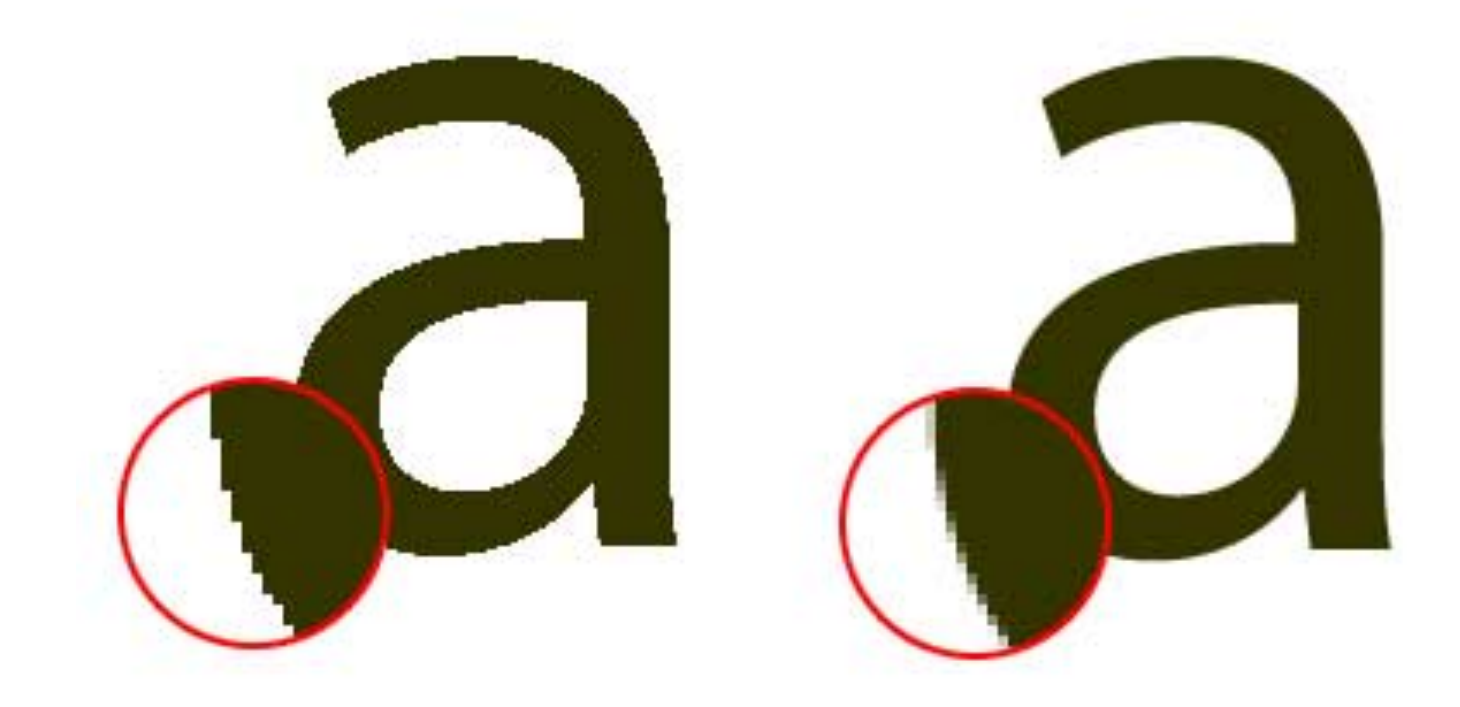

• Low-frequency Moiré artifacts appear when high-frequency content is sampled in an incorrect way.

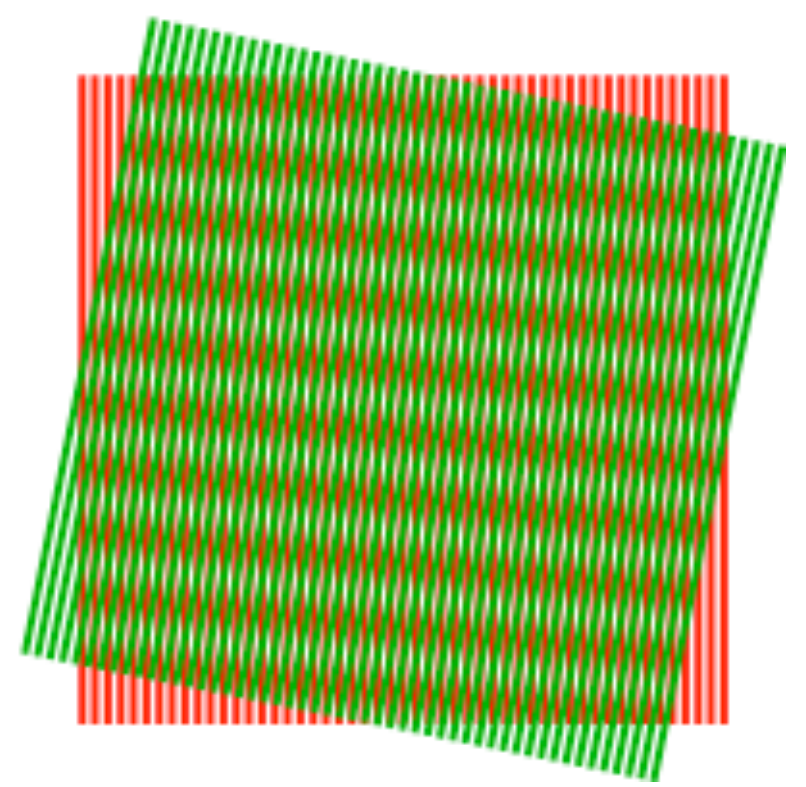

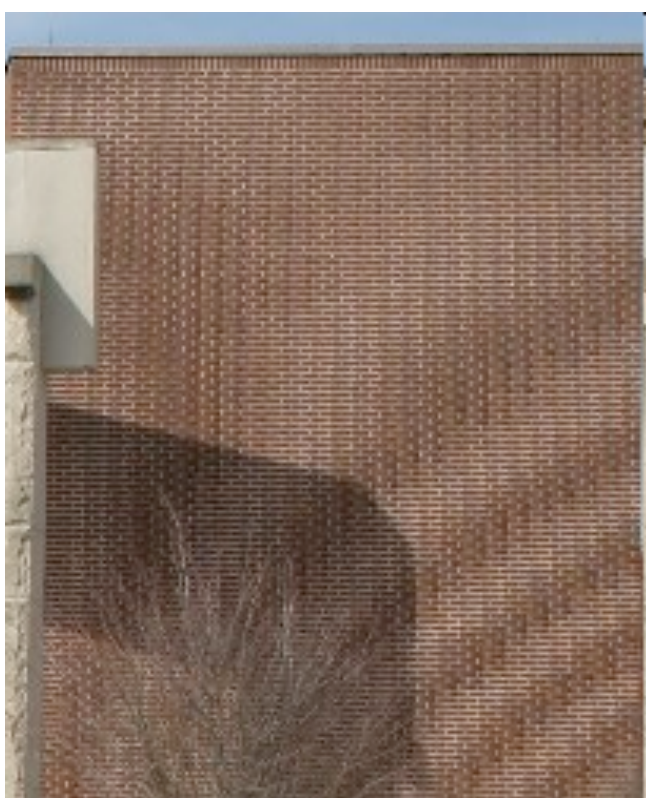

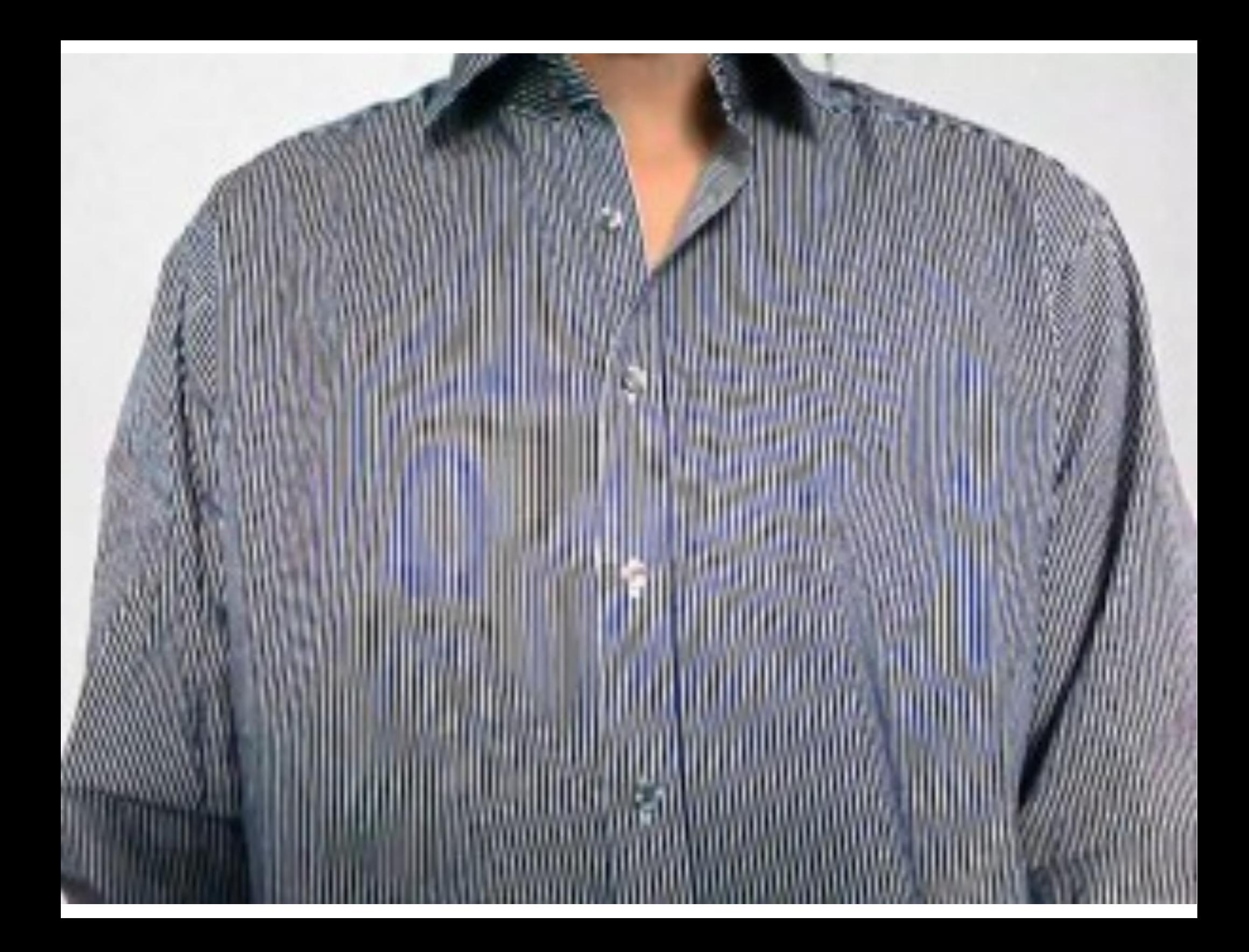

- We need to be able to measure the difference between two images, for instance an original image and a degraded one.
- Classical difference measures between two images  $I_1$ and  $I_2$ :

mean absolute error:  $\mathrm{MAE} = \frac{1}{WH}$  $\sum_{l}$  $k_x = 1$  $\sum_{l_2}$ *ky*=1  $|I_1[k_x, k_y] - I_2[k_x, k_y]|$  $\begin{array}{c} \end{array}$ 

mean square error:  $\operatorname{MSE} = \frac{1}{WH}$  $\sum_{l}$  $k_x = 1$  $\sum_{k_y=1}^{H} (I_1[k_x, k_y] - I_2[k_x, k_y])$  $\chi^2$ peak signal to noise ratio (dB):  $\mathrm{PSNR} = 10\log_{10}\left(\frac{255^2}{\mathrm{MSE}}\right)$ 

• There exist much more sophisticated quality measures and difference measures for images (SSIM...)

## Overview

- What is an image?
	- quantization
	- color image
	- image pixels
- Quality
- Intensity transforms
- Histogram processing
- Filtering
- Smoothing
- Sharpening

- Objective: process an image so that the result is more suitable than the original image for a specific application.
- In spatial domain: manipulation of the pixel values.
- In Fourier domain: manipulation of the frequency content.

- Objective: process an image so that the result is more suitable than the original image for a specific application.
- In spatial domain: manipulation of the pixel values.
	- Example: taking the image negative 255-I
	- we are more sensitive to low contrast in bright regions than in dark regions.

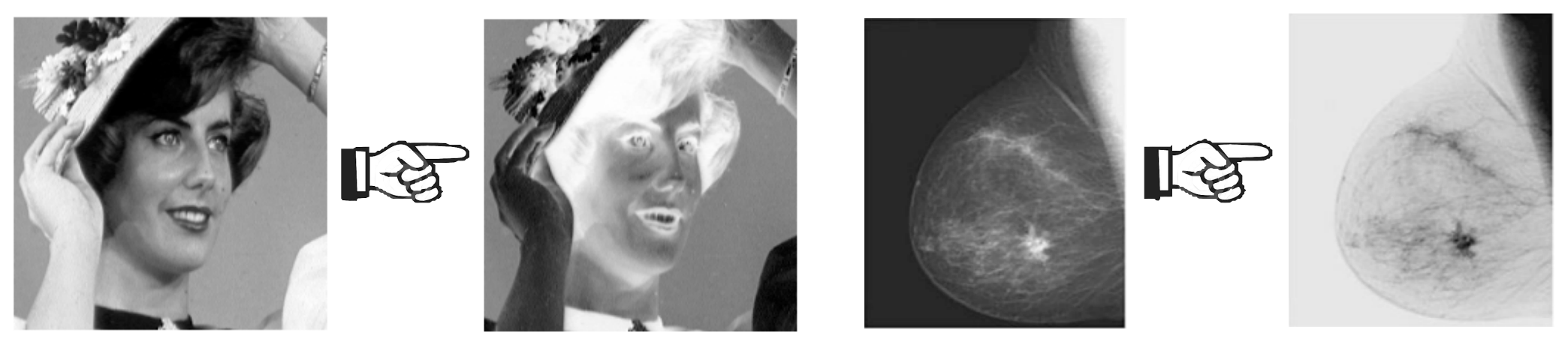

© Laurent Condat / Torsten Möller

- Objective: process an image so that the result is more suitable than the original image for a specific application.
- In spatial domain: manipulation of the pixel values.
	- Example: thresholding the pixel values

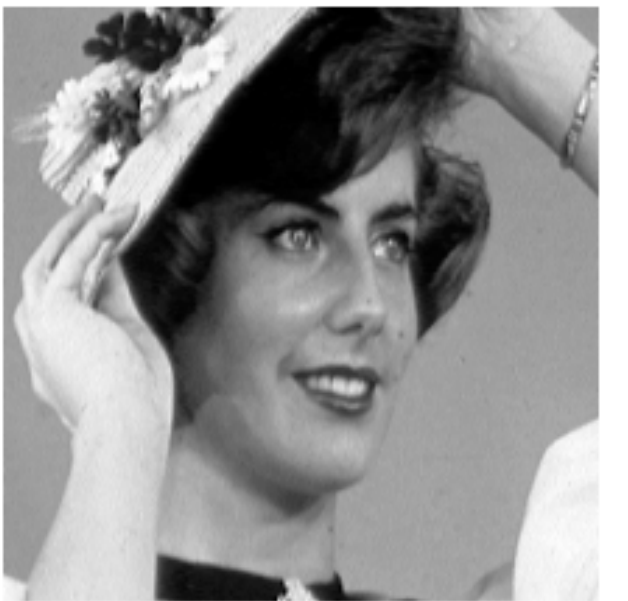

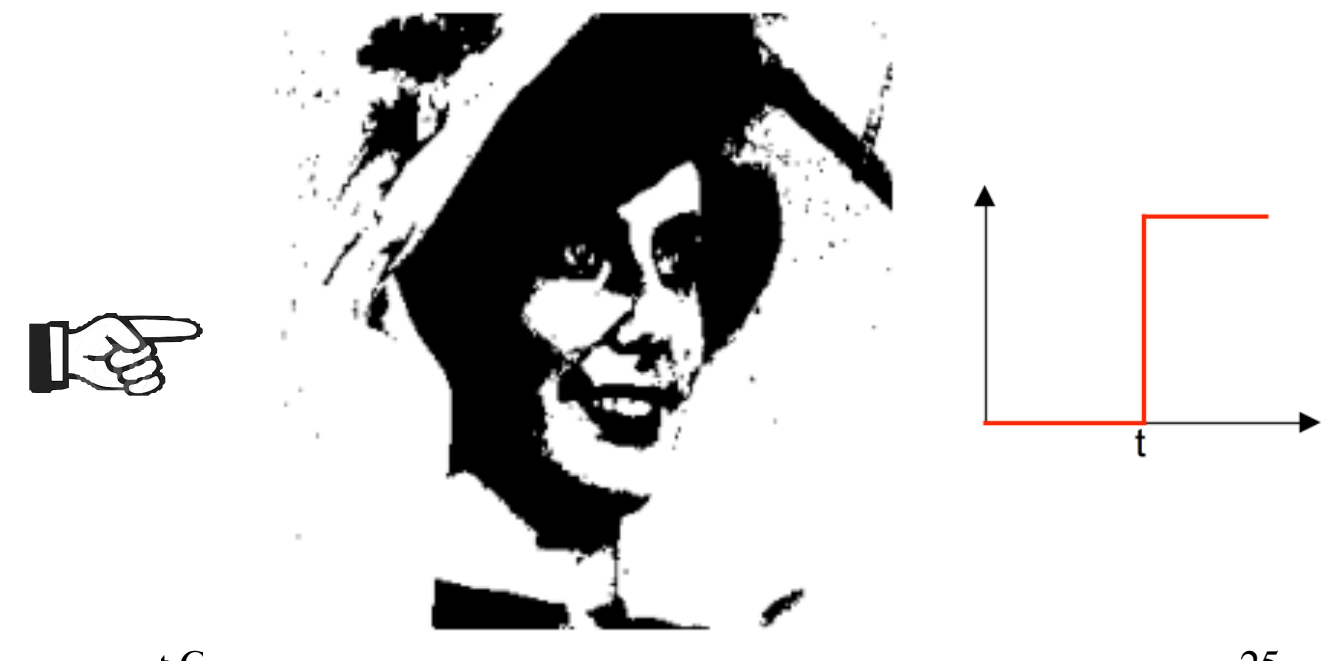

- Intensity Transformations
	- image negatives
	- log transforms
	- gamma (power-law) transforms
	- contrast stretching
	- intensity-level slicing
	- bit-plane slicing

### Log transform

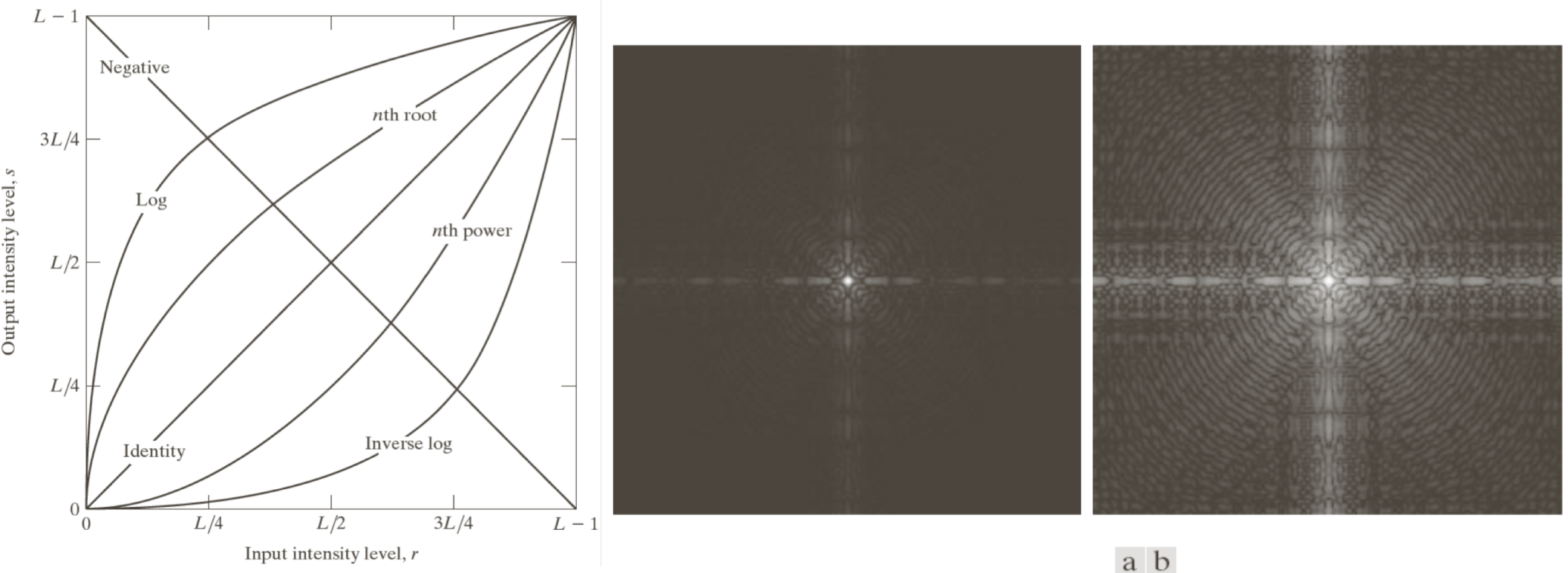

### **FIGURE 3.5**

(a) Fourier spectrum.  $(b)$  Result of applying the log<br>transformation in Eq. (3.2-2) with  $c=1$ .

### © Torsten Möller

### Gamma (power-law) transform

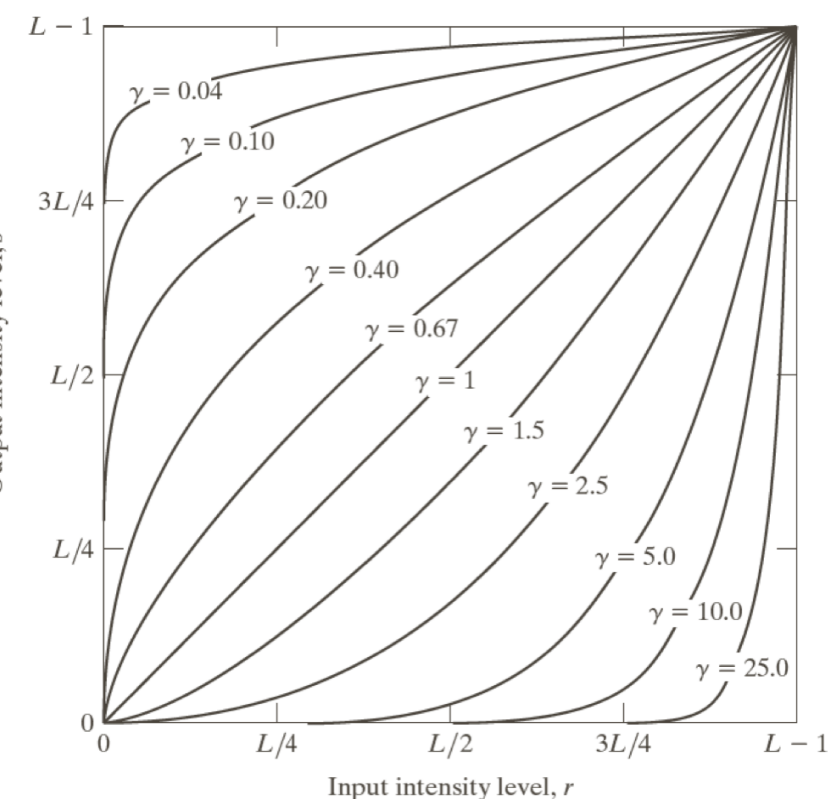

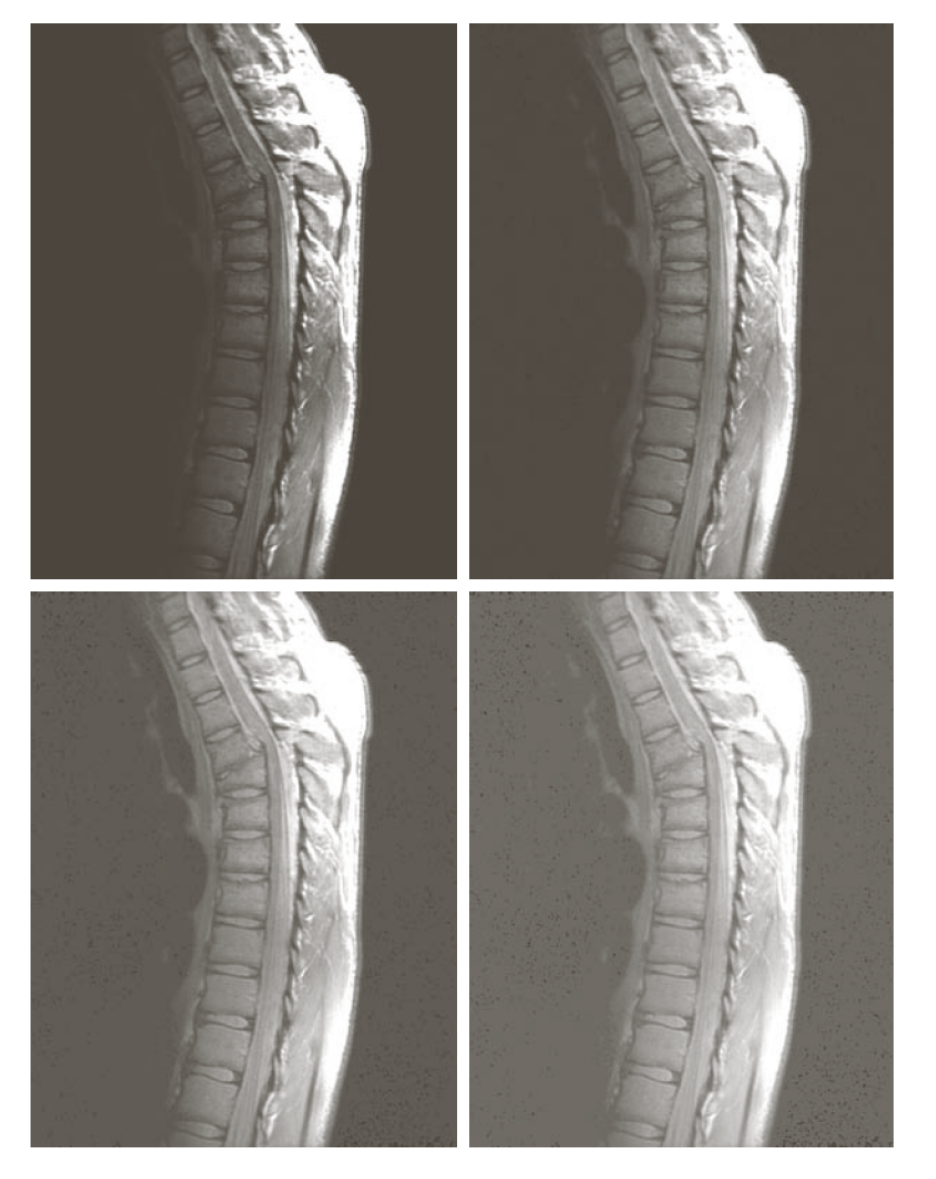

### a b  $\overline{c}$  d

### **FIGURE 3.8**

(a) Magnetic resonance image (MRI) of a fractured human spine.  $(b)$ –(d) Results of applying the transformation in Eq.  $(3.2-3)$  with  $c = 1$  and  $\gamma = 0.6, 0.4,$  and 0.3, respectively. (Original image courtesy of Dr. David R. Pickens, Department of Radiology and Radiological Sciences, Vanderbilt University Medical Center.)

### © Torsten Möller

### Gamma (power-law) transform

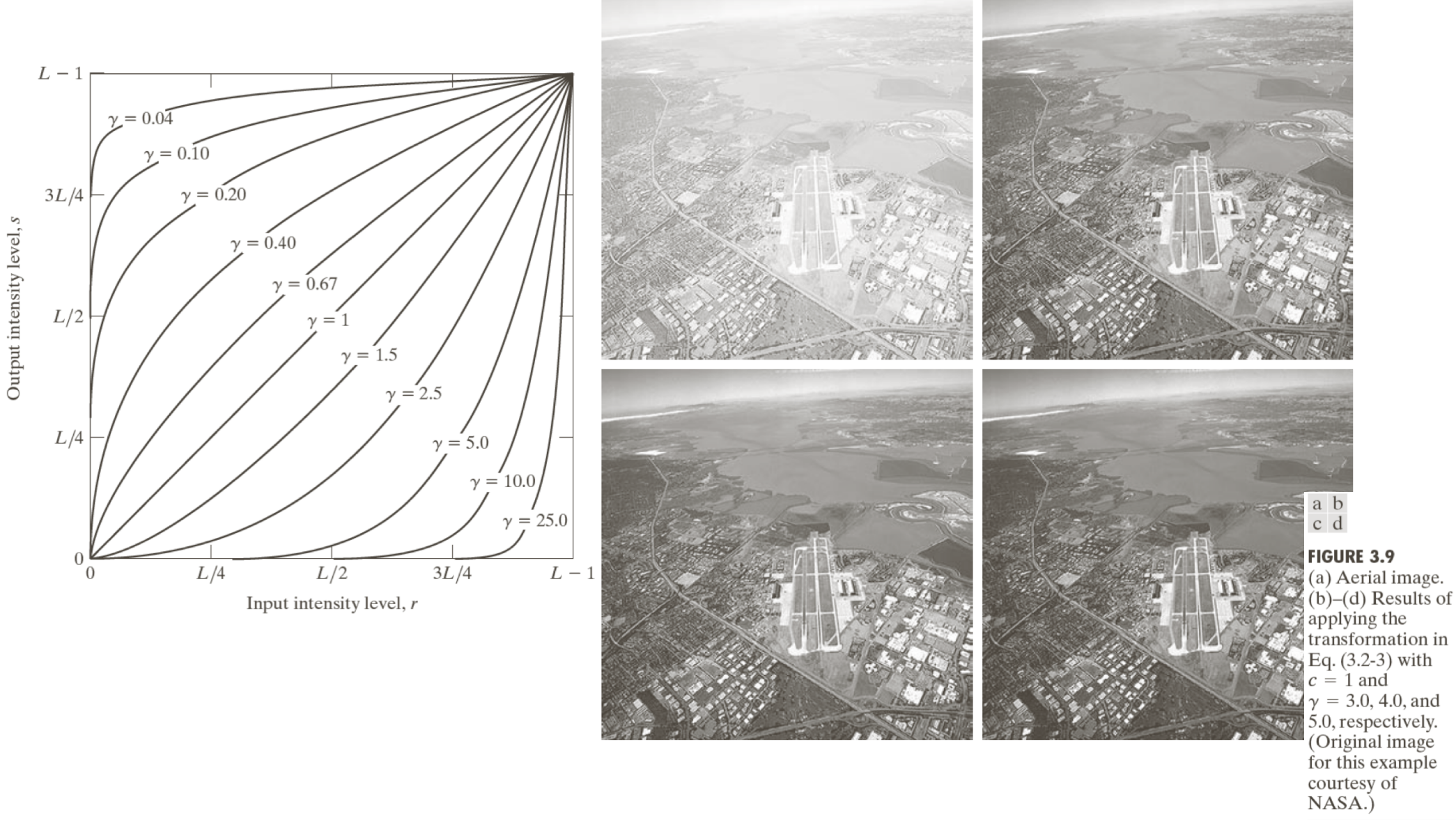

29

### Contrast stretching

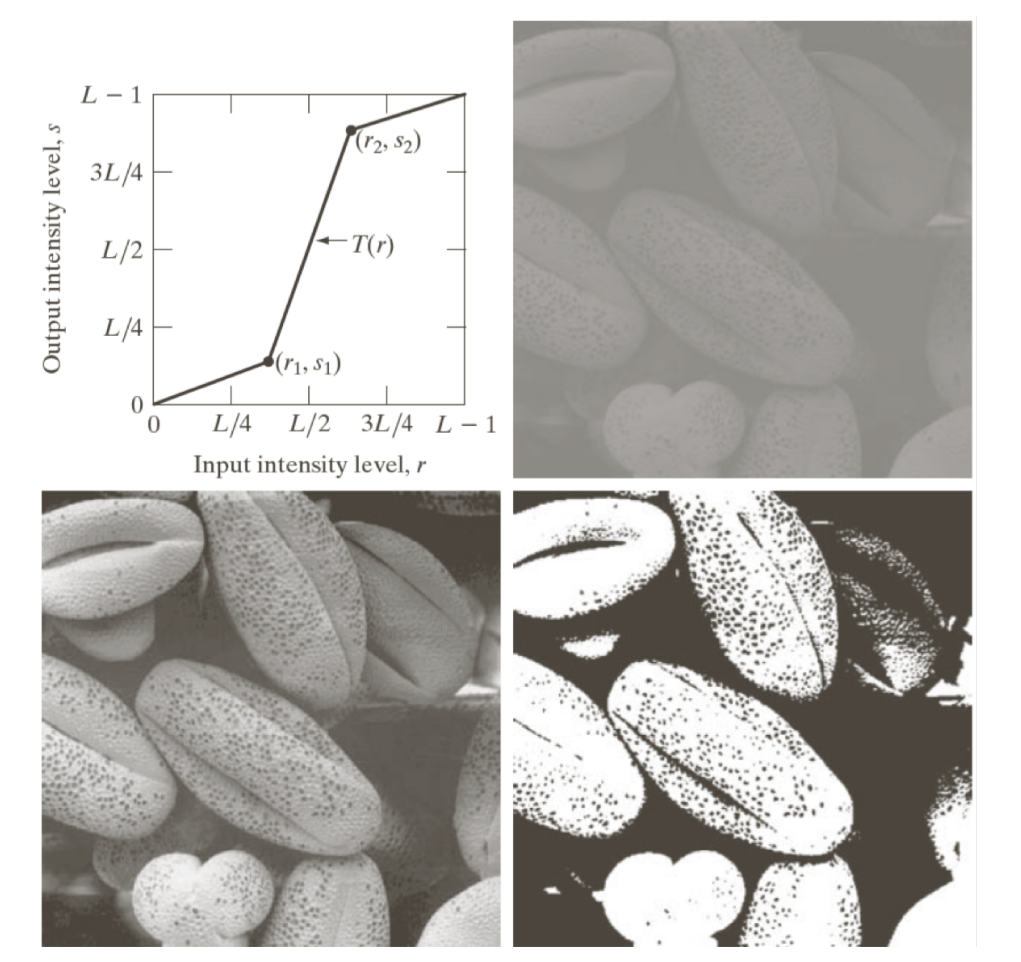

### a b c d

### **FIGURE 3.10**

Contrast stretching. (a) Form of transformation function.  $(b)$  A low-contrast image. (c) Result of contrast stretching. (d) Result of thresholding. (Original image courtesy of Dr. Roger Heady, Research School of **Biological Sciences,** Australian National University, Canberra, Australia.)

### Intensity-level slicing

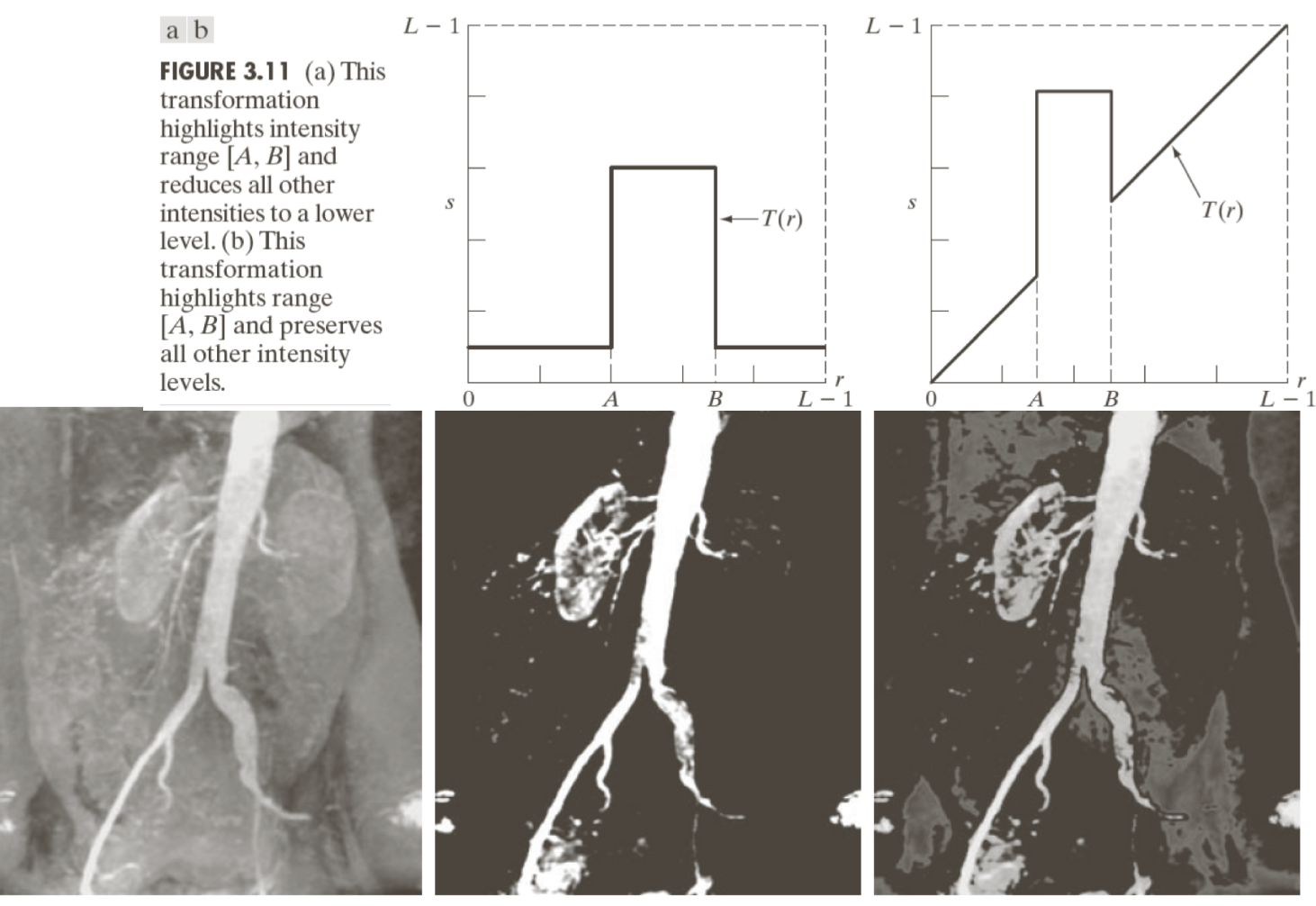

### a b c

**FIGURE 3.12** (a) Aortic angiogram. (b) Result of using a slicing transformation of the type illustrated in Fig. 3.11(a), with the range of intensities of interest selected in the upper end of the gray scale. (c) Result of using the transformation in Fig. 3.11(b), with the selected area set to black, so that grays in the area of the blood vessels and kidneys were preserved. (Original image courtesy of Dr. Thomas R. Gest, University of Michigan Medical School.)

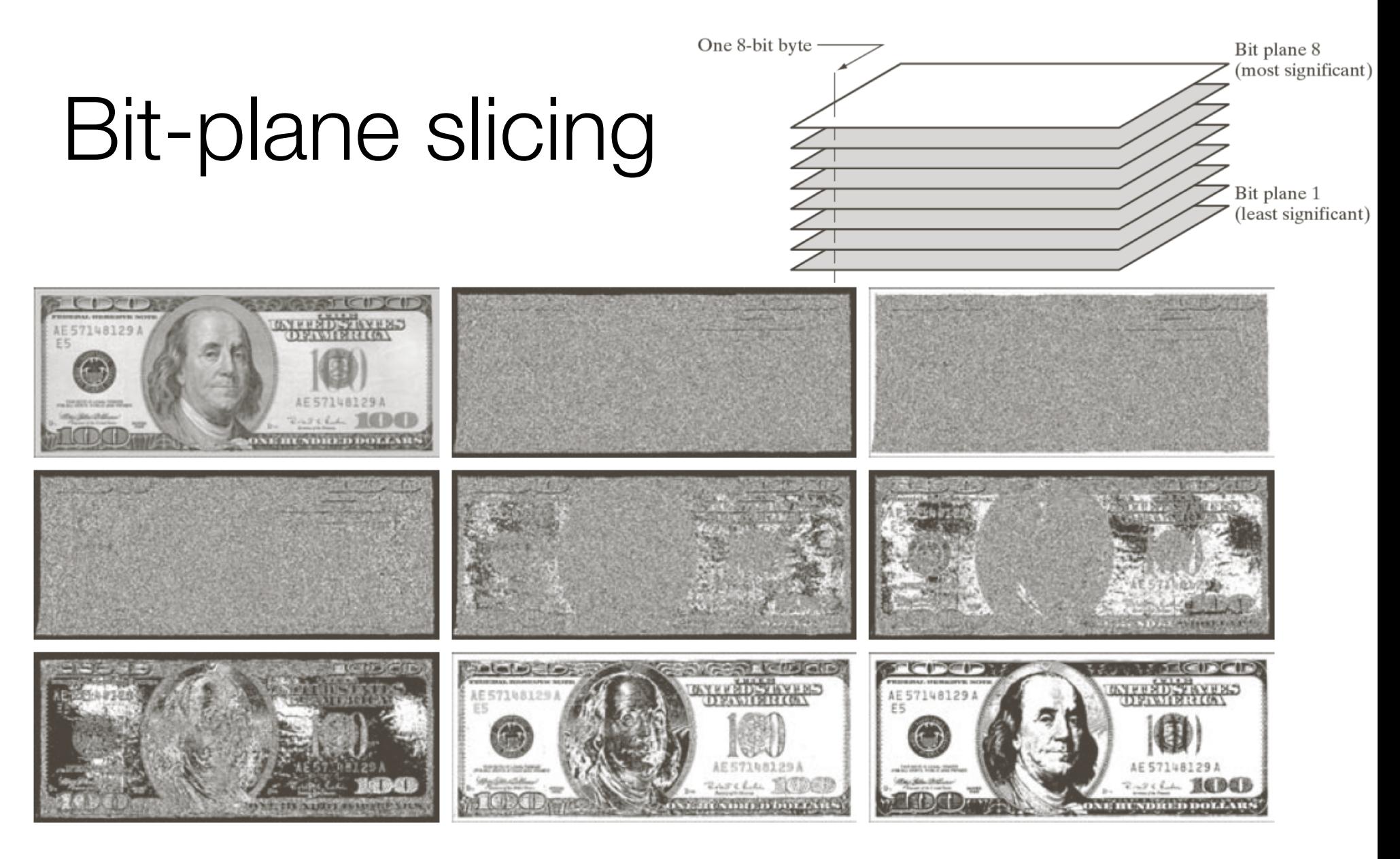

a b c d e f g h i

**FIGURE 3.14** (a) An 8-bit gray-scale image of size 500  $\times$  1192 pixels. (b) through (i) Bit planes 1 through 8, with bit plane 1 corresponding to the least significant bit. Each bit plane is a binary image.

## Bit-plane slicing

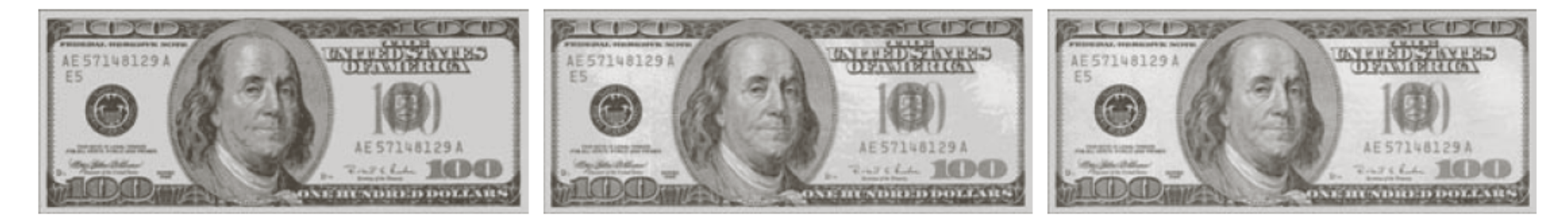

### a b c

**FIGURE 3.15** Images reconstructed using (a) bit planes 8 and 7; (b) bit planes 8, 7, and 6; and (c) bit planes 8, 7, 6, and 5. Compare (c) with Fig.  $3.14(a)$ .

## Overview

- What is an image?
	- quantization
	- color image
	- image pixels
- Quality
- Intensity transforms
- Histogram processing
- Filtering
- Smoothing
- Sharpening

- The histogram of an image represents the number of pixels having a given gray value.
- We see three zones of repartition: dark, intermediate, and bright.

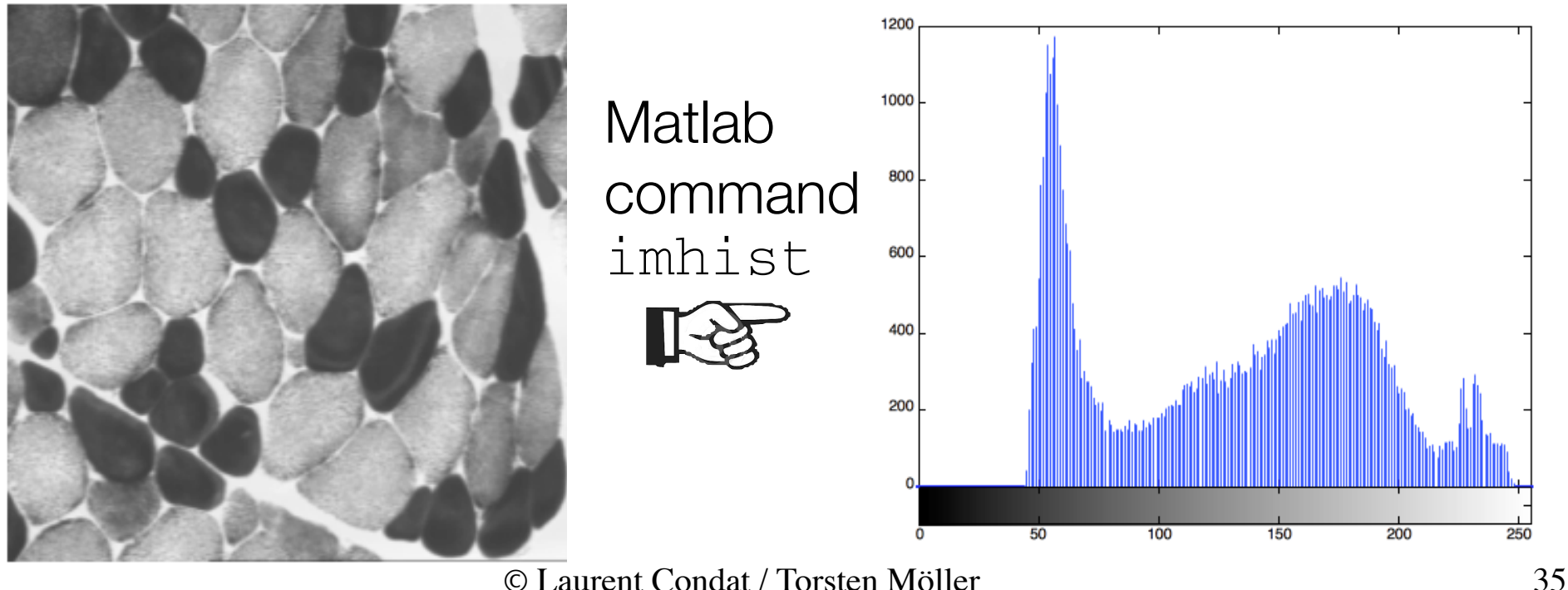

- The histogram of an image represents the number of pixels having a given gray value.
- We see a uniform repartition, except the central peak.

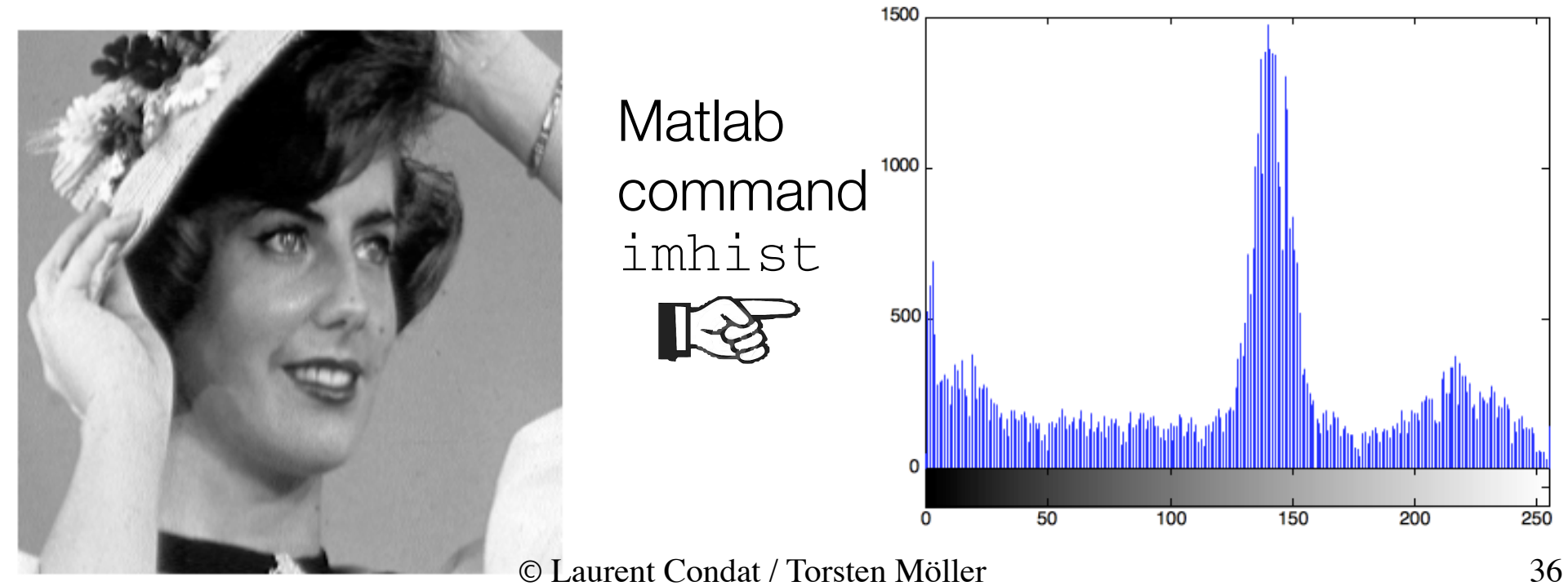

- The histogram of an image represents the number of pixels having a given gray value.
- Although the image seems to be black, we see that there are a few gray values

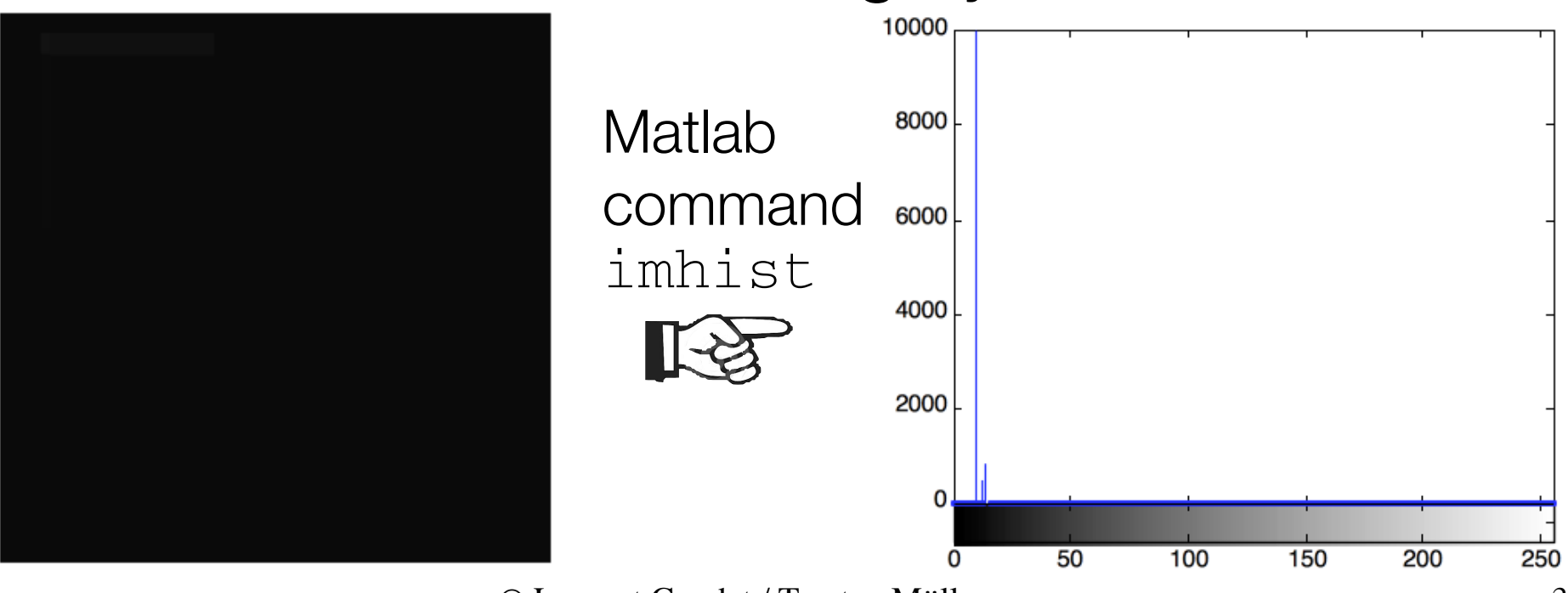

### • The histogram does not convey any spatial information.

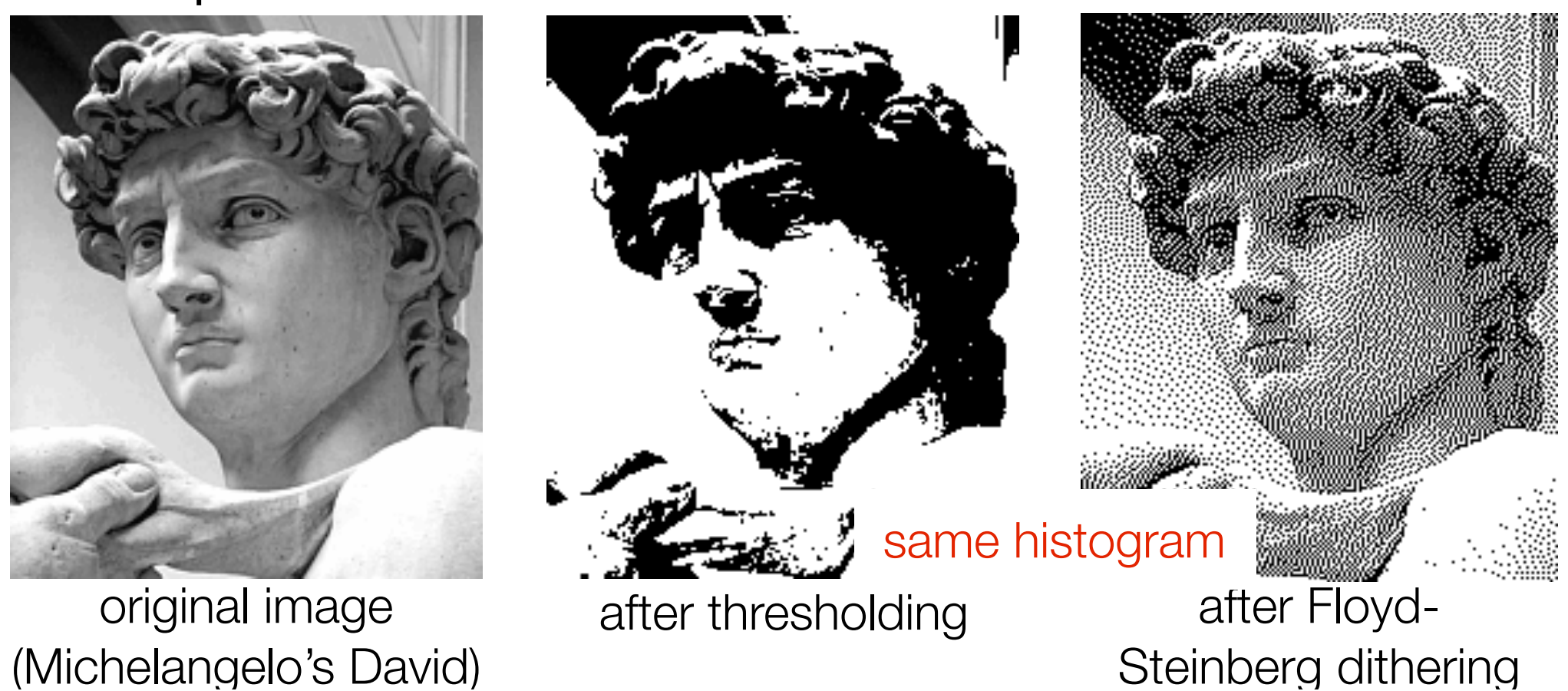

### Enhancement by histogram modification

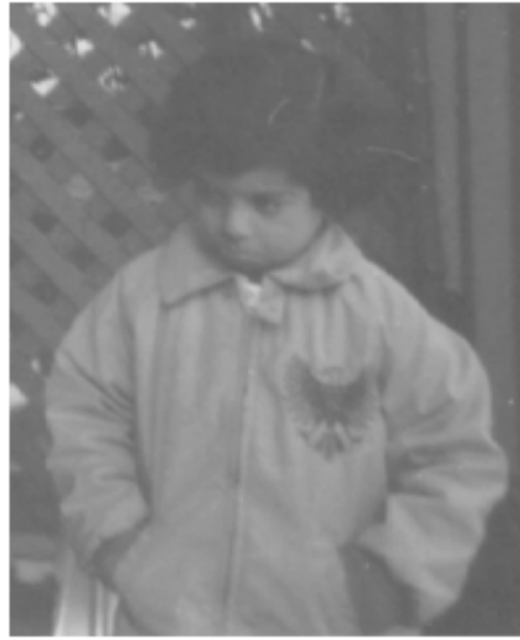

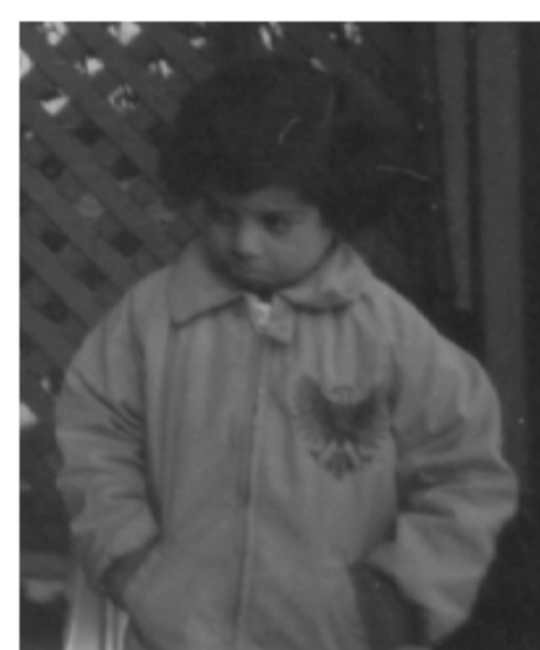

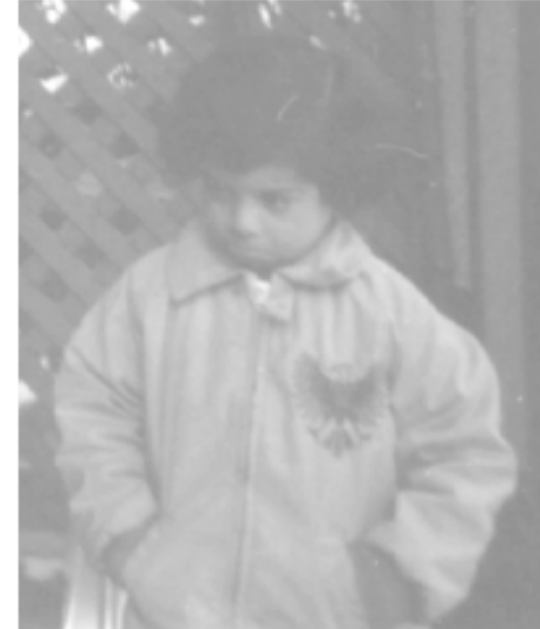

### darker image brighter image

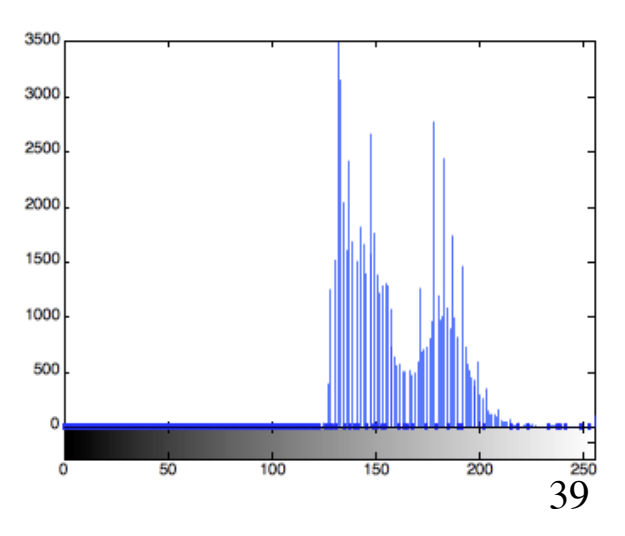

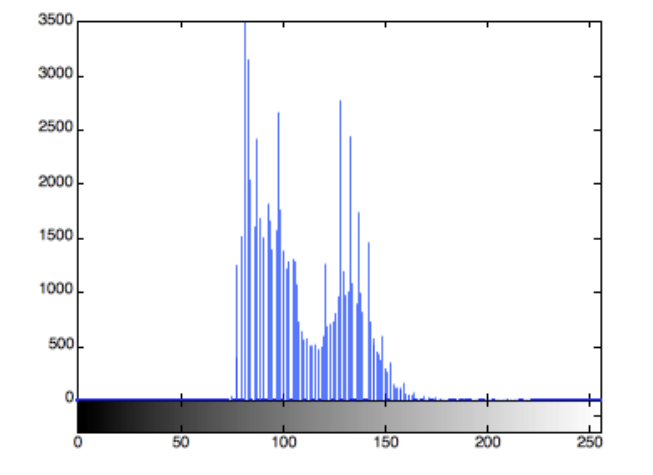

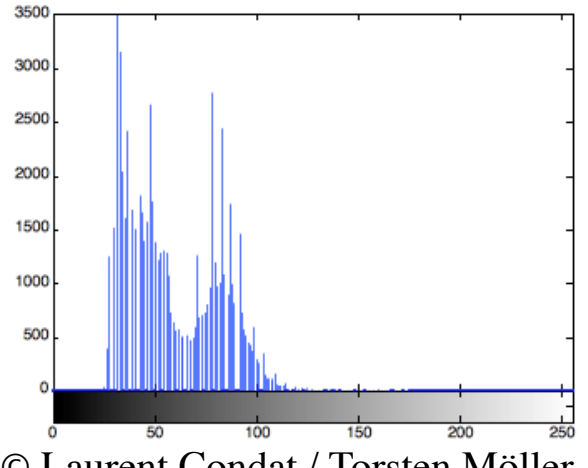

### Histogram modification

• Linear rescaling of the range. The distance between the peaks remains constant.

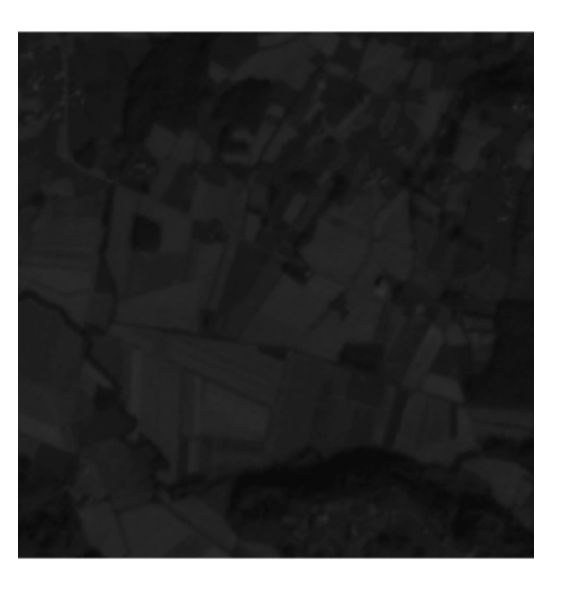

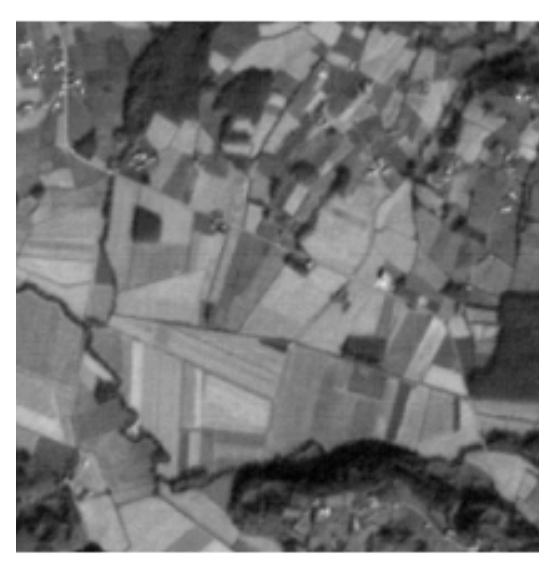

higher contrast

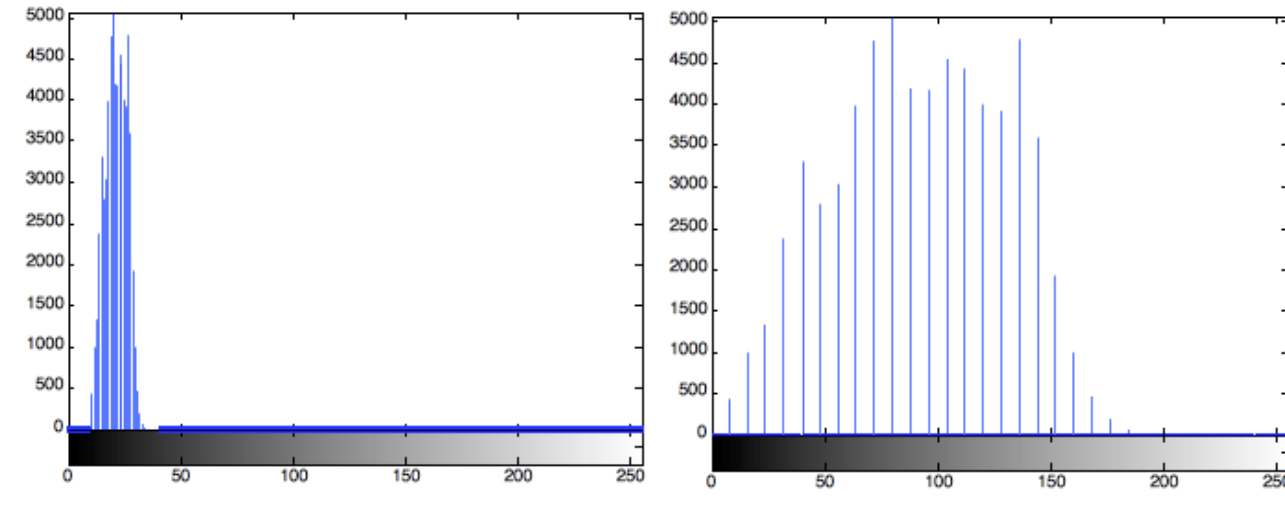

© Laurent Condat / Torsten Möller

• Non-linear rescaling of the range. The distance between the peaks is proportional to their heights.

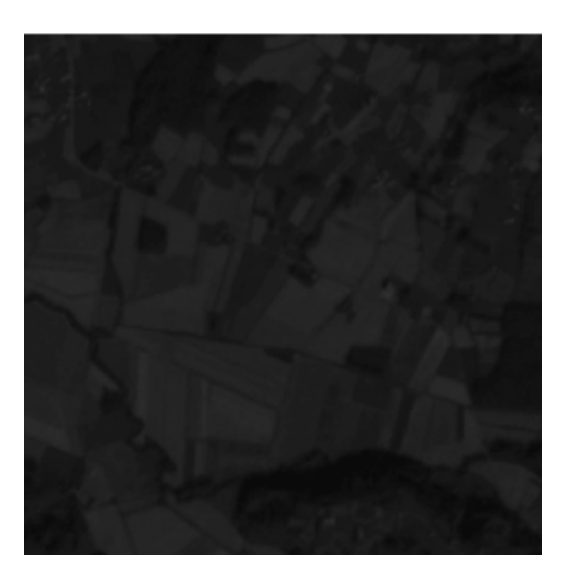

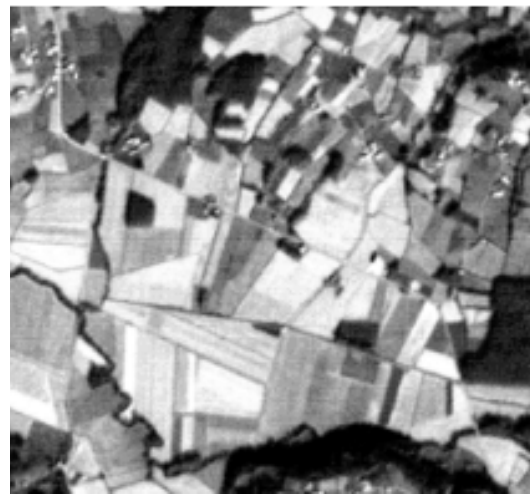

higher contrast

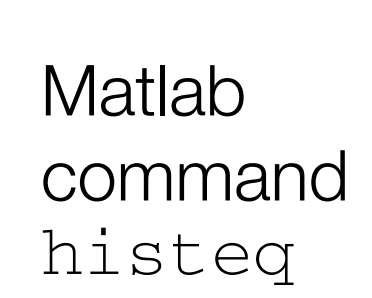

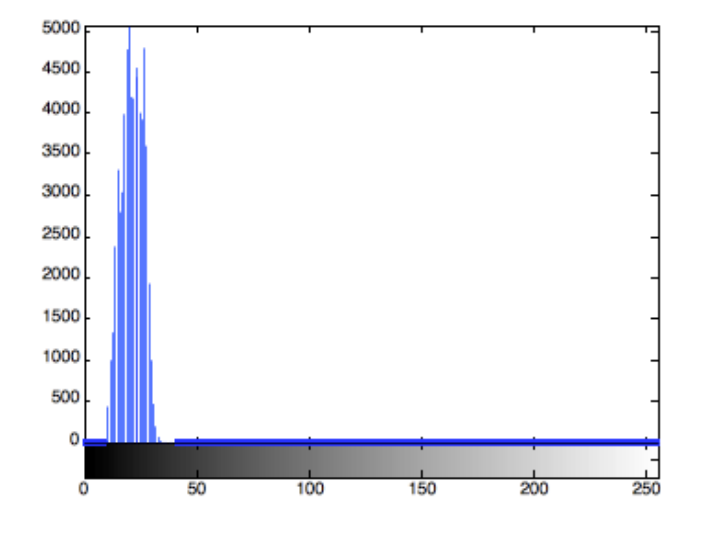

© Laurent Condat / Torsten Möller

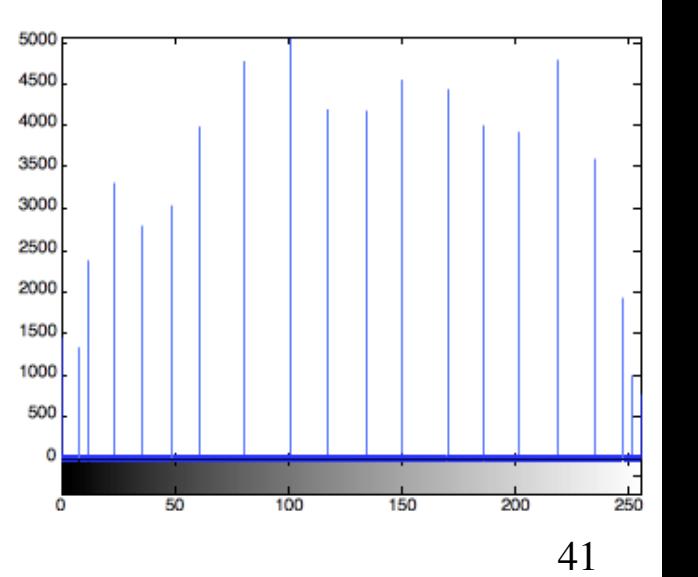

• Idea -- stretch histogram non-uniformally such that final histogram is a uniform distribution

$$
p_s(s)=p_r(r)\left|\frac{dr}{ds}\right|_{\stackrel{p_r(r)}{\overbrace{ds}}=\frac{1}{\left(\sum\limits_{\stackrel{a=1}{a,b}}p_r(w)dw\right)}}\sim
$$

**FIGURE 3.18** (a) An arbitrary PDF. (b) Result of applying the transformation in Eq.  $(3.3-4)$  to all intensity levels, r. The resulting intensities, s, have a uniform PDF, independently of the form of the PDF of the r's.

• theory developed for continuous histogram, reality deal with discrete approx.

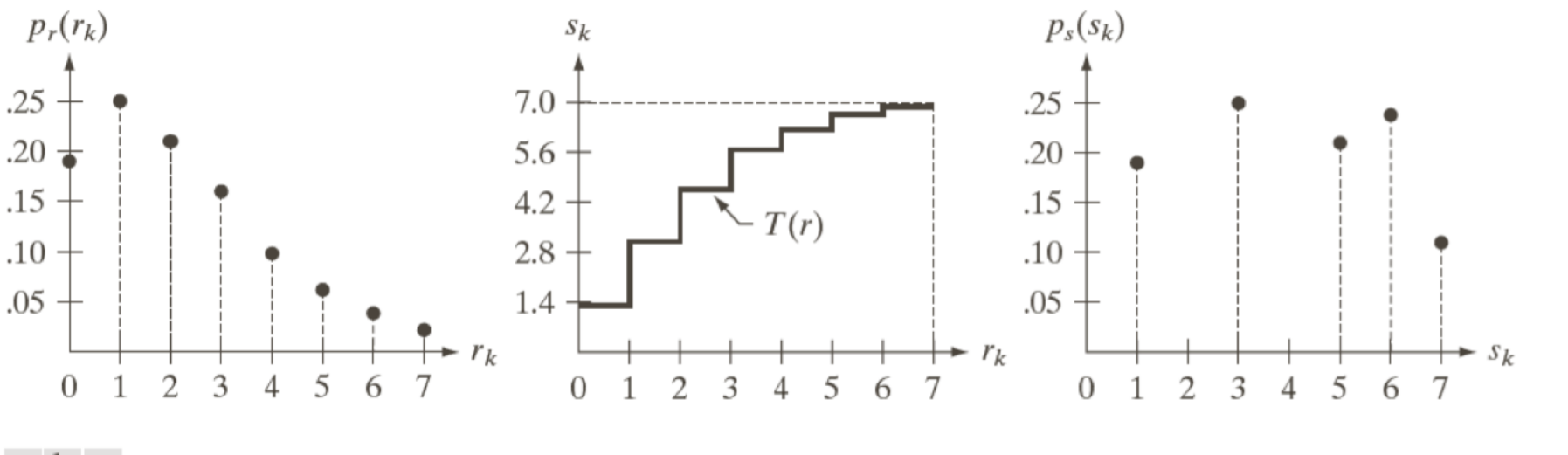

### a b c

**FIGURE 3.19** Illustration of histogram equalization of a 3-bit (8 intensity levels) image. (a) Original histogram. (b) Transformation function. (c) Equalized histogram.

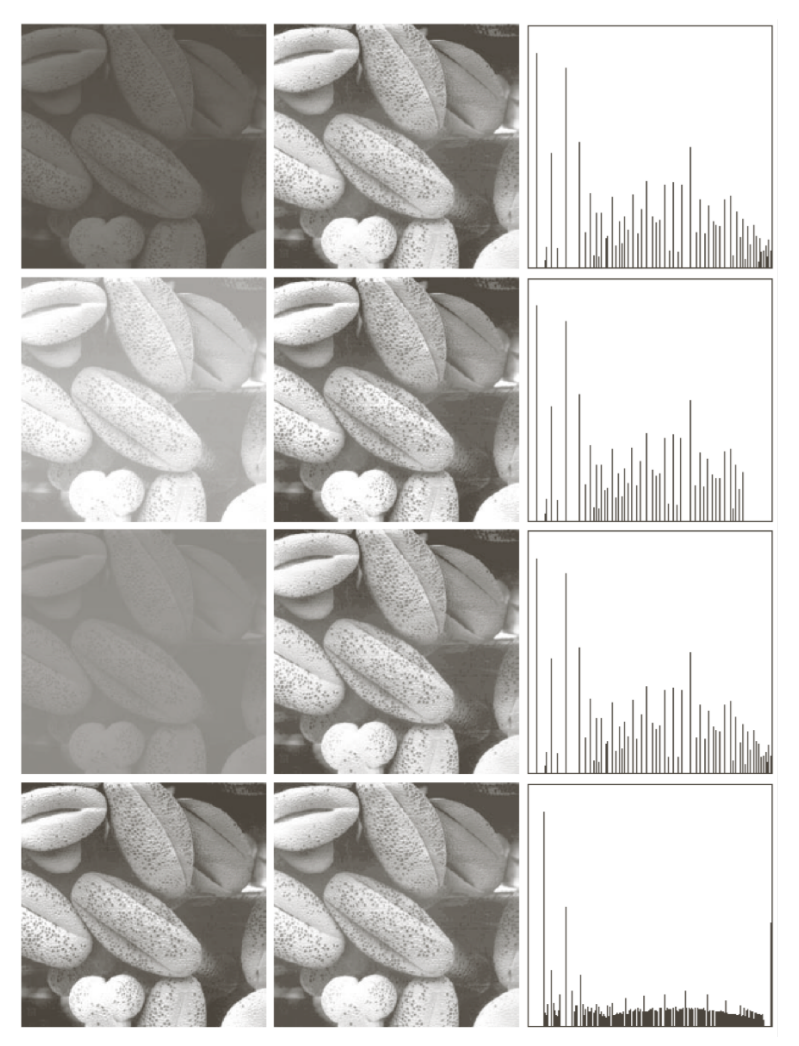

FIGURE 3.20 Left column: images from Fig. 3.16. Center column: corresponding histogramequalized images. Right column: histograms of the images in the center column.

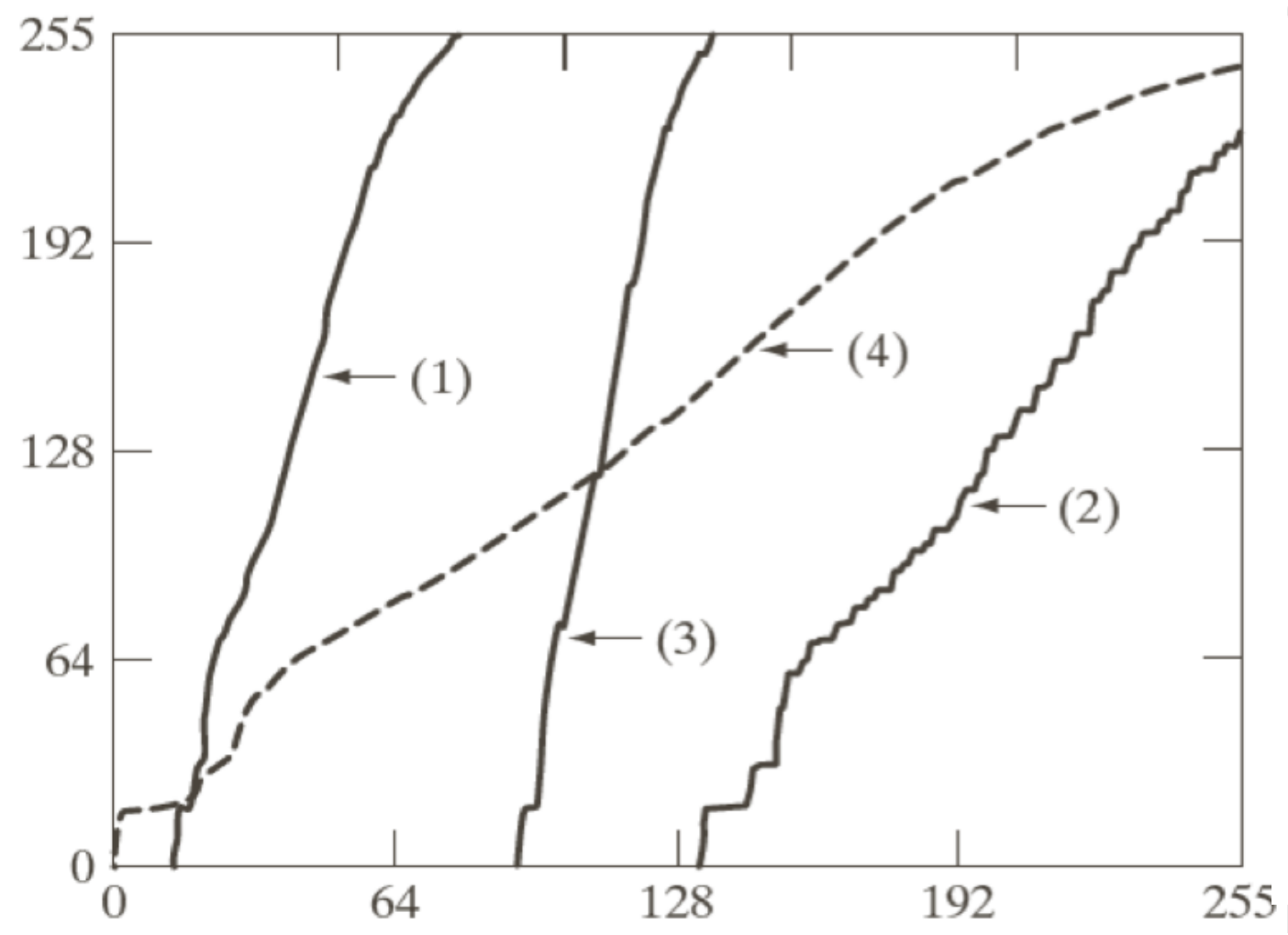

**FIGURE 3.21** Transformation functions for histogram equalization. Transformations  $(1)$  through  $(4)$ were obtained from the histograms of the images (from top to bottom) in the left column of Fig.  $3.20$  using Eq.  $(3.3-8)$ .

• Idea -- match the histogram to arbitrary function, instead of the constant function

$$
s = G(z) = \int_0^r p_z(w) dw
$$
  

$$
s = T(r) = \int_0^r p_r(w) dw
$$
  

$$
z = G^{-1}[T(r)] = G^{-1}(s)
$$

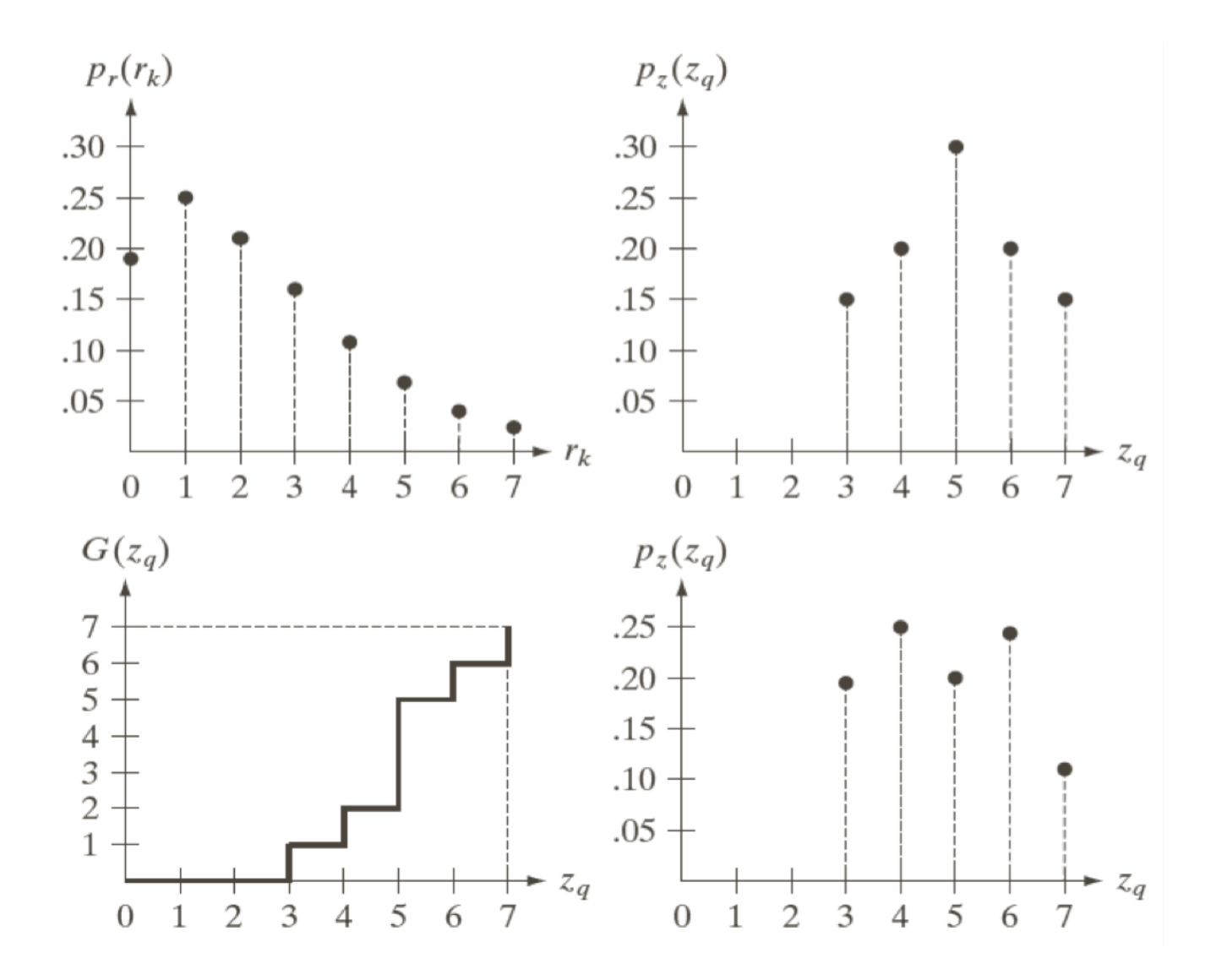

a b

 $c \, d$ 

**FIGURE 3.22** (a) Histogram of a 3-bit image. (b) Specified histogram. (c) Transformation function obtained from the specified histogram. (d) Result of performing histogram specification. Compare  $(b)$  and  $(d)$ .

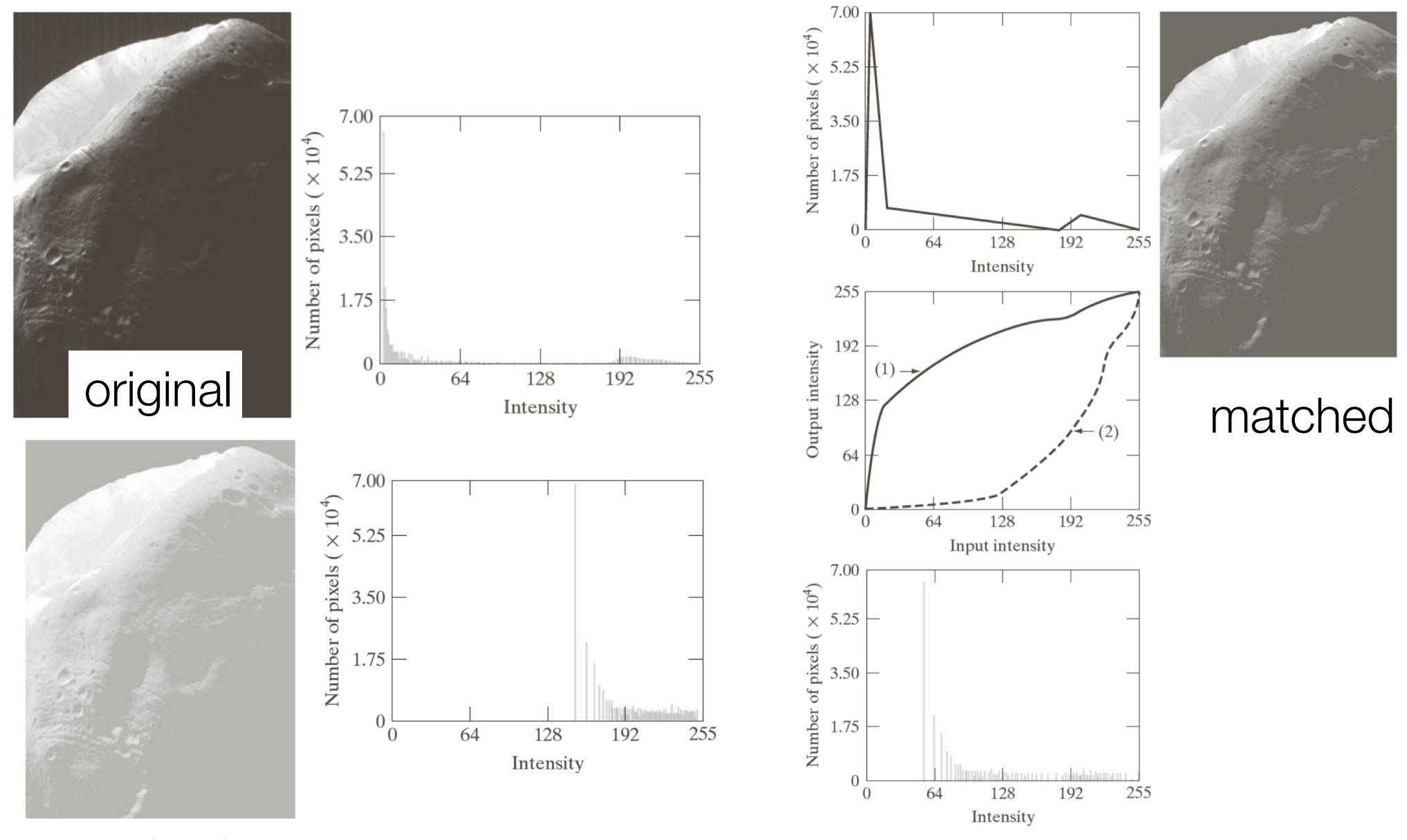

equalization

© Torsten Möller

### Local histogram equalization

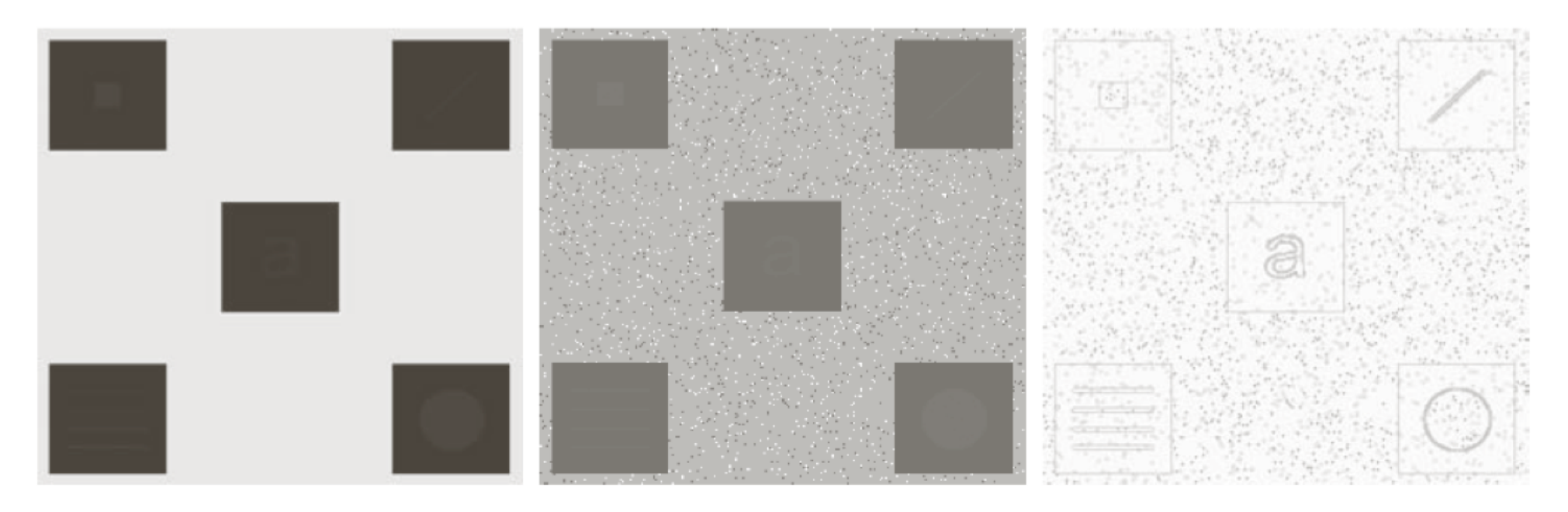

### a b c

FIGURE 3.26 (a) Original image. (b) Result of global histogram equalization. (c) Result of local histogram equalization applied to (a), using a neighborhood of size  $3 \times 3$ .

### Local histogram equalization

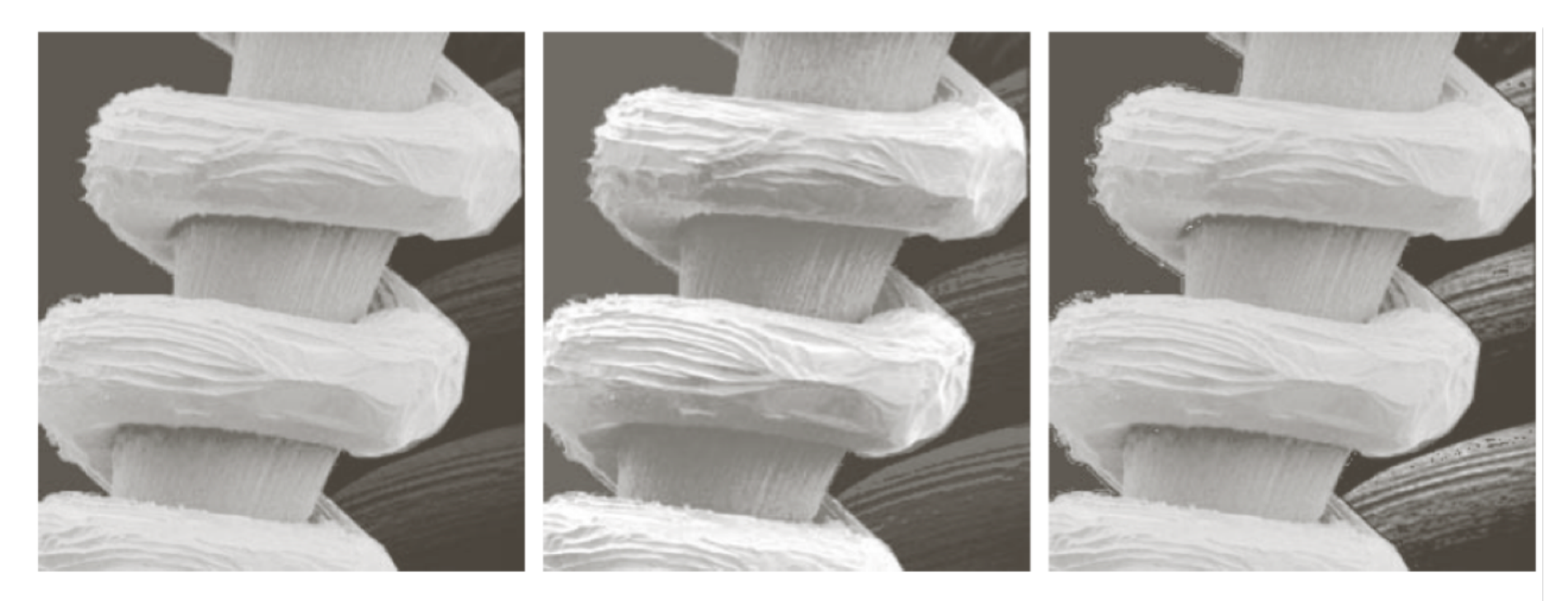

### a b c

**FIGURE 3.27** (a) SEM image of a tungsten filament magnified approximately  $130\times$ . (b) Result of global histogram equalization. (c) Image enhanced using local histogram statistics. (Original image courtesy of Mr. Michael Shaffer, Department of Geological Sciences, University of Oregon, Eugene.)

## Overview

- What is an image?
	- quantization
	- color image
	- image pixels
- Quality
- Intensity transforms
- Histogram processing
- Filtering
- Smoothing
- Sharpening

### Mechanics of filtering

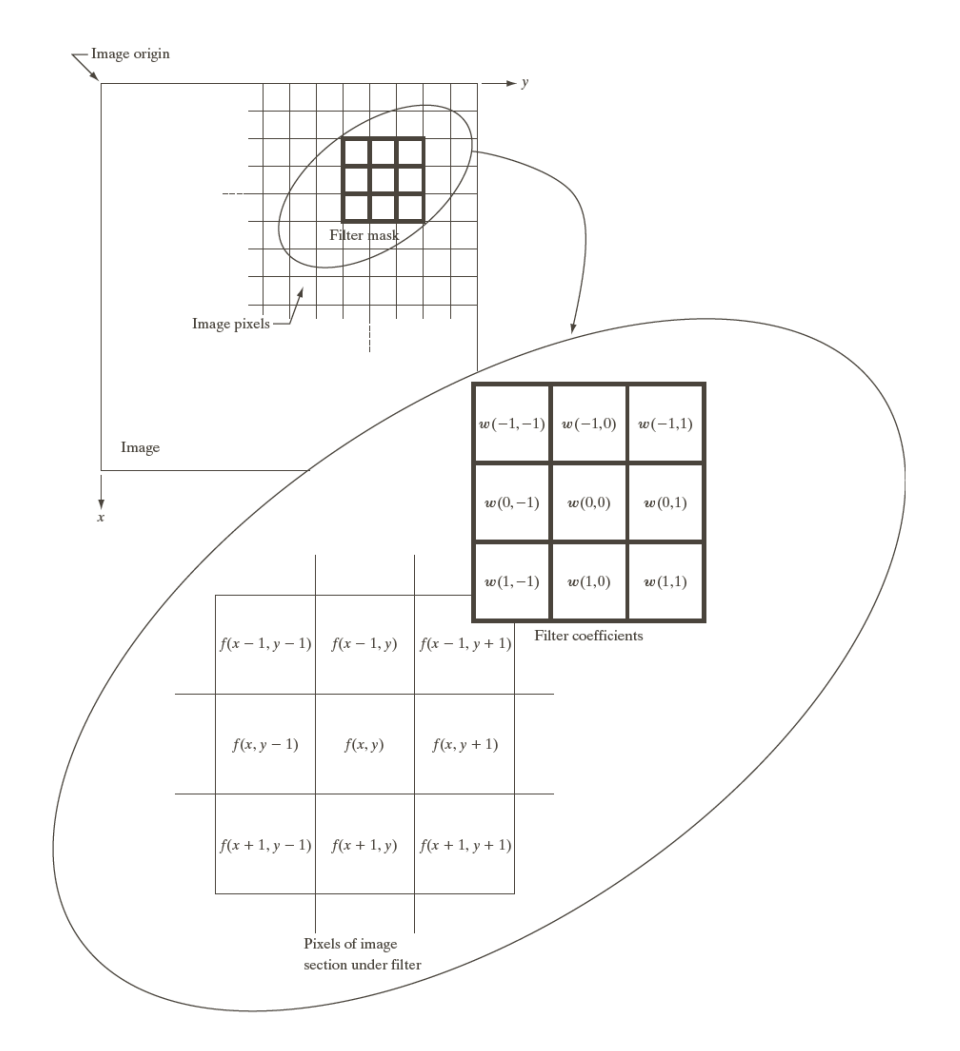

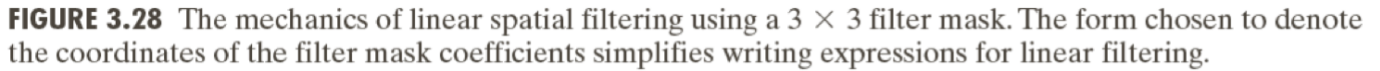

### © Torsten Möller

### $w(x, y) \star f(x, y) = \sum_{x,y} \sum_{y}$ *a s*=*a t*=*b b*  $w(s,t) \cdot f(x+s, y+t)$ *a b* Mechanics of filtering Correlation: Convolution:

$$
w(x,y) * f(x,y) = \sum
$$

$$
\sum_{s=-a}^{a} \sum_{t=-b}^{b} w(s,t) \cdot f(x-s,y-t)
$$

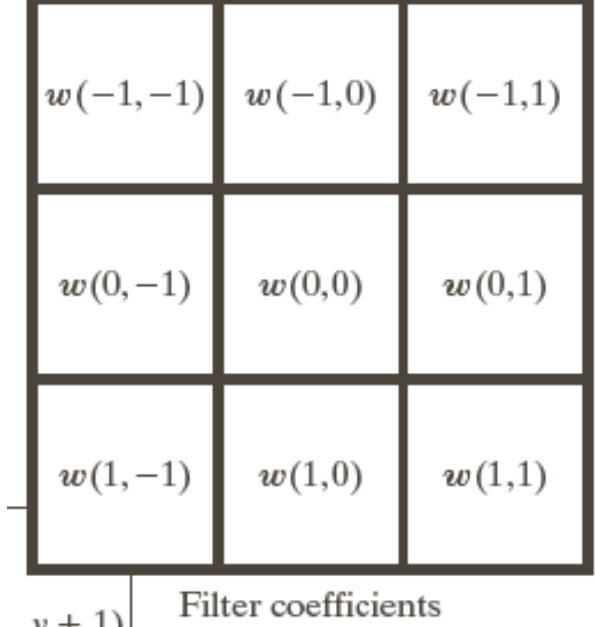

© Torsten Möller

### Correlation vs. Convolution

### Correlation

### Convolution

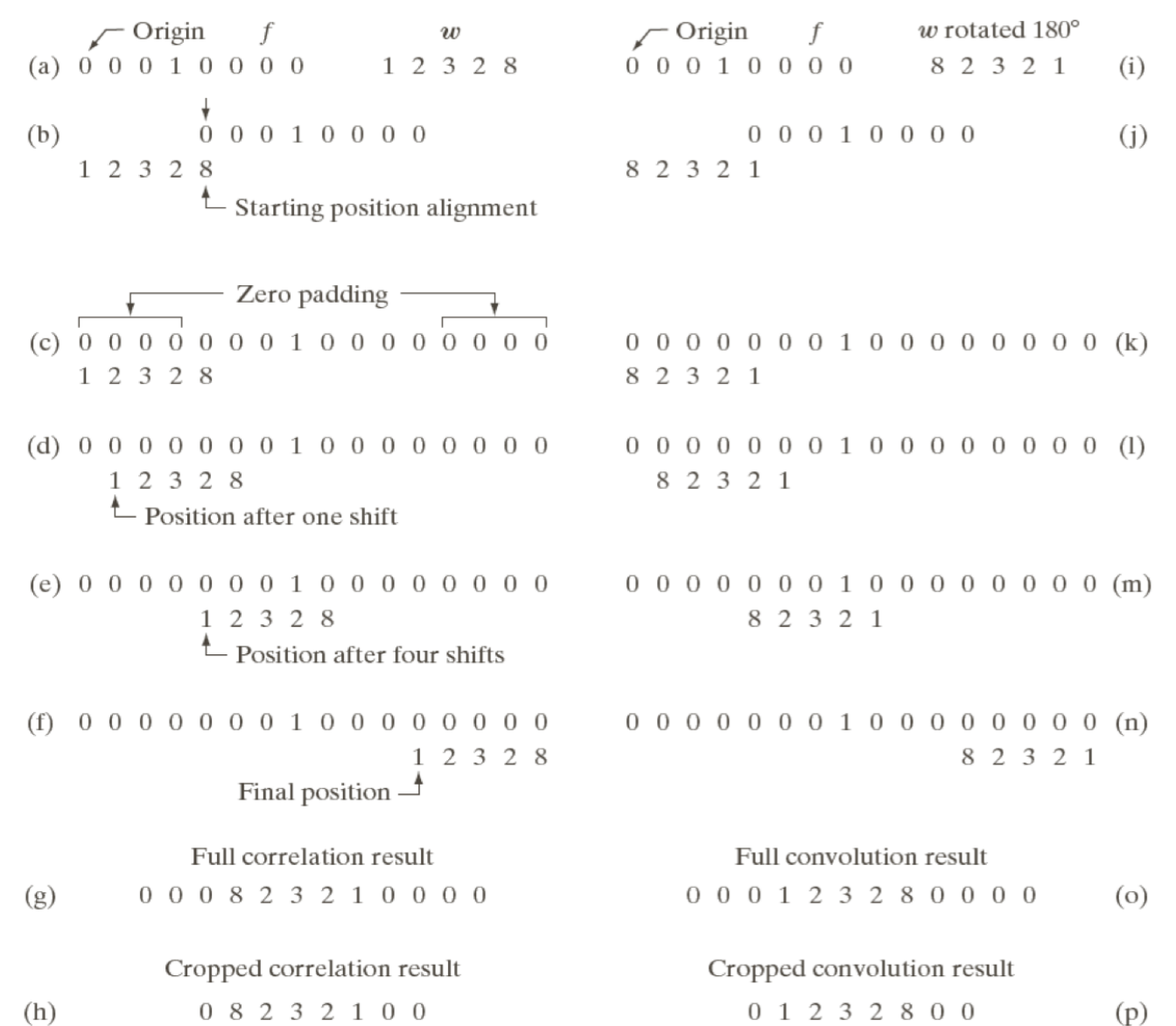

FIGURE 3.29 Illustration of 1-D correlation and convolution of a filter with a discrete unit impulse. Note that correlation and convolution are functions of *displacement*.

### 2D version

Padded f 0 0 0 0 0 0 0 0 0 0 0 0 0 0 0 0 0 0 0 0 0 0 0 0 0 0 0  $\sim$ Origin  $f(x, y)$ 0 0 0 0 0 0 0  $0\quad 0$  $0 0 0 0 0$ 0 0 0 0 1 0 0 0 0  $0 0 0 0 0$  $w(x, y)$  0000000  $0\quad 0$ 1 2 3 0 0 0 0 0 0 0 0 0  $0 \t0 \t1 \t0 \t0$ 4 5 6 0 0 0 0 0 0 0 0 0  $0 0 0 0 0$ 7 8 9 0 0 0 0 0 0 0 0 0  $0$  0 0 0 0 (a)  $(b)$  $\sqrt{\ }$  Initial position for w Full correlation result Cropped correlation result 4 5 6 0 0 0 0 0 0 0 0 0 0 0 0 0 0 0 9 8 7 0  $78900000000000000000000$  $0 \t 0 \t 0 \t 9$  $0$  3 2 1 0 0 0 0 0 0 0 0 0 0 - 8 7 0 0 0  $0 0 0 0 0$  $0<sub>0</sub>$  $0 \quad 0 \quad 1$  $0 0 0 0$  $0 \t 0 \t 0 \t 6$ 5 4  $0\quad 0$  $\cup$  $0<sub>0</sub>$  $0 0 0 0 0 0 0$  $0\quad 0\quad 0$ 3 2 -1  $\cup$  $0 0 0 0$  $0 \quad 0$  $0 0 0 0 0 0 0$  $\bigcirc$ 0 0 0 0 0 0 0 0 0 0 0 0 0 0 0 0 0 0 0 0 0 0 0 0 0 0 0 0 0 0 0 0 0 0 0 0  $(e)$  $(c)$  $(d)$  $\sqrt{\phantom{a}}$  Rotated w Full convolution result Cropped convolution result  $3$  2 1 0 0 0 0 0 0 0 0 0 0 0 0 0 0 0  $0$  4 5 6 0  $0 0 0 0 0$  $\circ$  $0\quad 0\quad 0$ 2  $3 \quad 0$  $0\quad 0$  $0$  7 8 9 0  $\cup$  $\circ$  $\cup$ -1  $0 0 0 0 0$  $0 0 0 0 1$  $0 0 0 0$  $0 \t 0 \t 0 \t 4$ 5 6 0 0 0  $0\quad 0$  $0\quad 0\quad 0$  $0\quad 0$  $\overline{0}$  $\overline{0}$  $0\quad 0$ 0 7 8 90 0 0 0 0 0 0 0 0 0  $0\quad 0$ 0 0 0 0 0 0 0  $0\quad 0\quad 0$  $0\quad 0$  $0\quad 0$  $0 \quad 0$  $\cup$  $\cup$  $\cup$  $\cup$  $\cup$ <sup>0</sup> 0 0 0 0 0 0 0 0 0  $0 \t0 \t0 \t0 \t0 \t0 \t0 \t0 \t0$ <br>(g)

 $(f)$ 

 $(h)$ 

55

## Overview

- What is an image?
	- quantization
	- color image
	- image pixels
- Quality
- Intensity transforms
- Histogram processing
- Filtering
- Smoothing
- Sharpening

### Smoothing linear filters

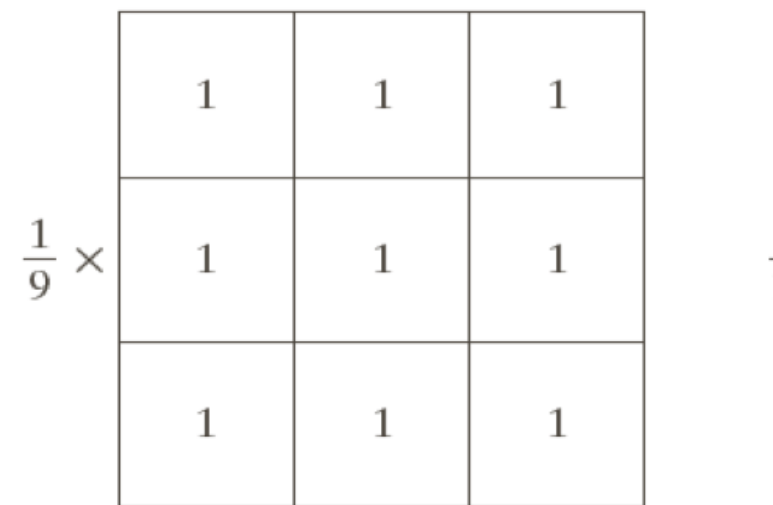

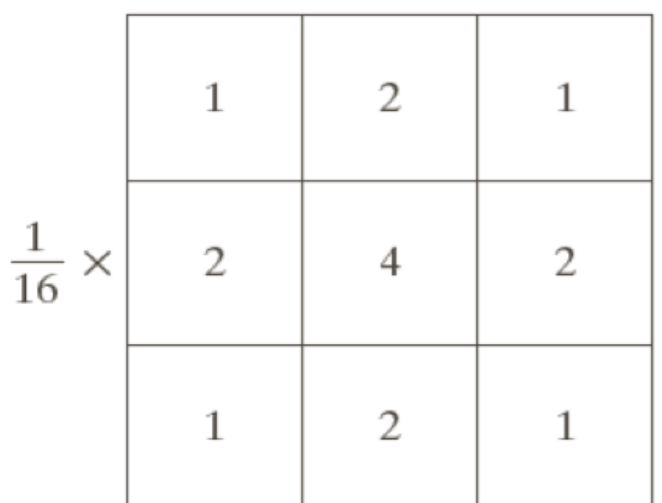

### a b

**FIGURE 3.32 Two**  $3 \times 3$  smoothing (averaging) filter masks. The constant multiplier in front of each mask is equal to 1 divided by the sum of the values of its coefficients, as is required to compute an average.

### Smoothing linear filters

**FIGURE 3.33** (a) Original image, of size  $500 \times 500$  pixels (b)–(f) Results of smoothing with square averaging filter masks of sizes  $m = 3, 5, 9, 15$ , and 35, respectively. The black squares at the top are of sizes 3, 5, 9, 15, 25, 35, 45, and 55 pixels, respectively; their borders are 25 pixels apart. The letters at the bottom range in size from 10 to 24 points, in increments of 2 points; the large letter at the top is 60 points. The vertical bars are 5 pixels wide and 100 pixels high; their separation is 20 pixels. The diameter of the circles is 25 pixels, and their borders are 15 pixels apart; their intensity levels range from 0% to 100% black in increments of 20%. The background of the image is 10% black. The noisy rectangles are of size  $50 \times 120$  pixels.

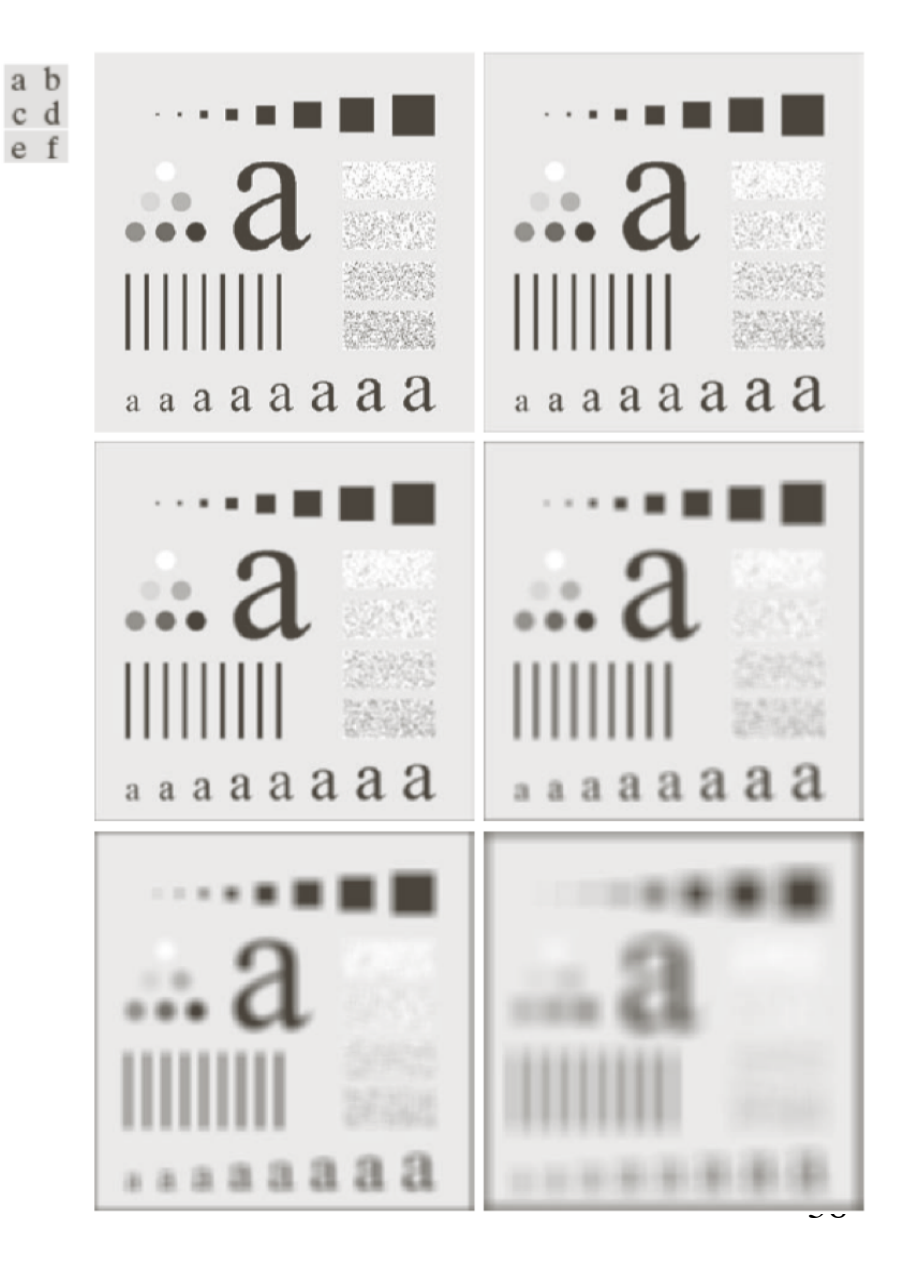

© Torsten Möller

### Smoothing non-linear filters

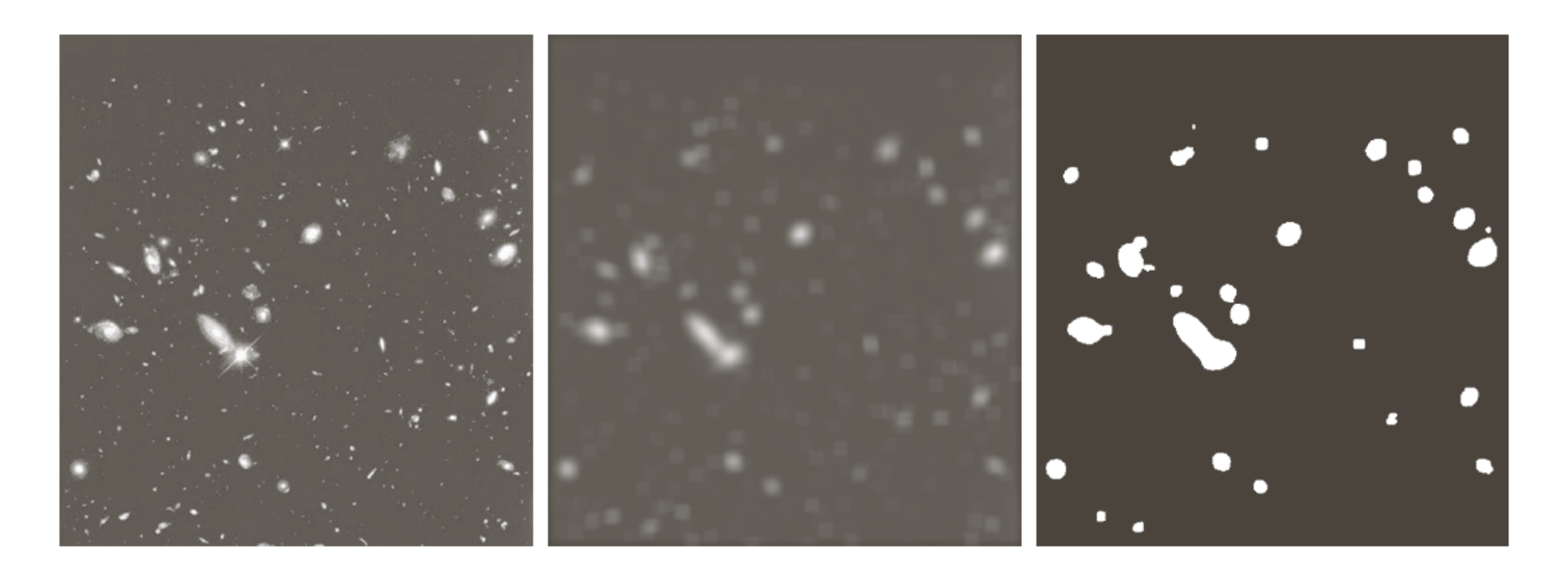

### a b c

**FIGURE 3.34** (a) Image of size 528  $\times$  485 pixels from the Hubble Space Telescope. (b) Image filtered with a  $15 \times 15$  averaging mask. (c) Result of thresholding (b). (Original image courtesy of NASA.)

## Median filtering (denoising)

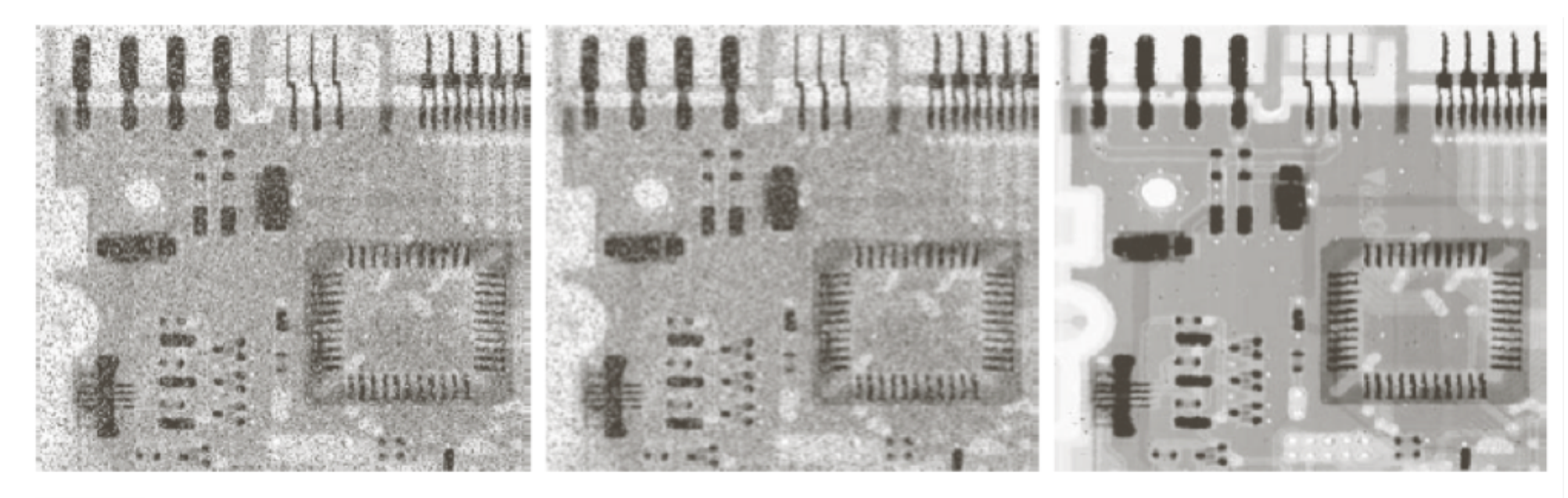

### a b c

FIGURE 3.35 (a) X-ray image of circuit board corrupted by salt-and-pepper noise. (b) Noise reduction with a 3  $\times$  3 averaging mask. (c) Noise reduction with a 3  $\times$  3 median filter. (Original image courtesy of Mr. Joseph E. Pascente, Lixi, Inc.)

## Overview

- What is an image?
	- quantization
	- color image
	- image pixels
- Quality
- Intensity transforms
- Histogram processing
- Filtering
- Smoothing
- Sharpening

## Principle idea

- enhance / highlight transition in intensity
- how to find "transition"?
	- unsharp masking / highboost filtering
	- first / second order derivatives in 1D
	- multi-D:
		- gradient magnitude
		- Laplacian

# Unsharp Masking / Highboost Filtering

- Blur image
- Substract blurred image from original (--> mask)

$$
g_{\text{mask}}(x, y) = f(x, y) - \bar{f}(x, y)
$$

• add mask to original

 $g(x,y) = f(x,y) + k \cdot g_{\text{mask}}(x,y)$ 

- unsharp masking: k=1
- highboost filtering: k>1

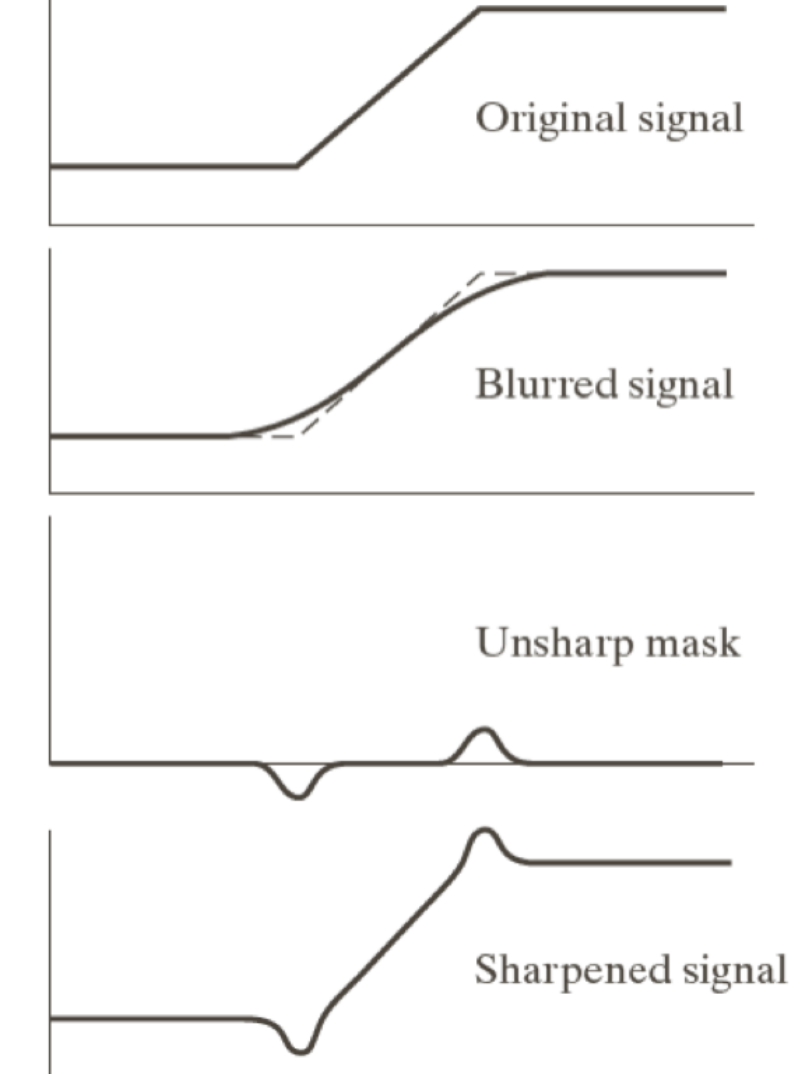

# Unsharp Masking / Highboost Filtering

- Blur image
- Substract blurred image from original (--> mask)

$$
g_{\text{mask}}(x, y) = f(x, y) - \bar{f}(x, y)
$$

• add mask to original

 $g(x, y) = f(x, y) + k \cdot g_{\text{mask}}(x, y)$ 

- unsharp masking: k=1
- highboost filtering: k>1

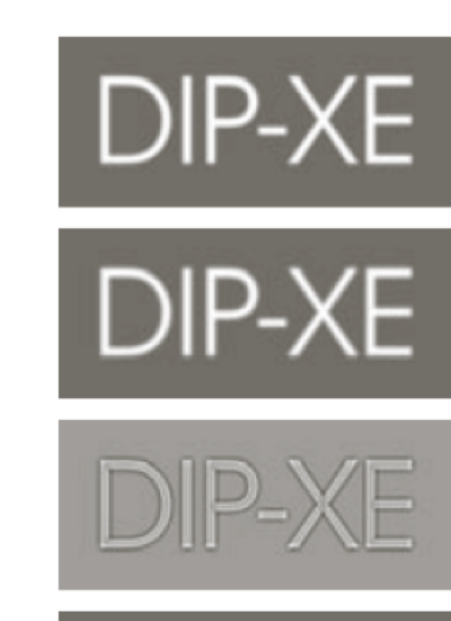

$$
\mathsf{DIP}\text{-}\mathsf{XE}
$$

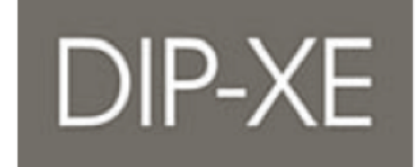

a d

> **FIGURE 3.40** (a) Original

image. (b) Result of blurring with a Gaussian filter. (c) Unsharp mask. (d) Result of using unsharp masking. (e) Result of using highboost filtering.

### 1st/2nd derivative - 1D example

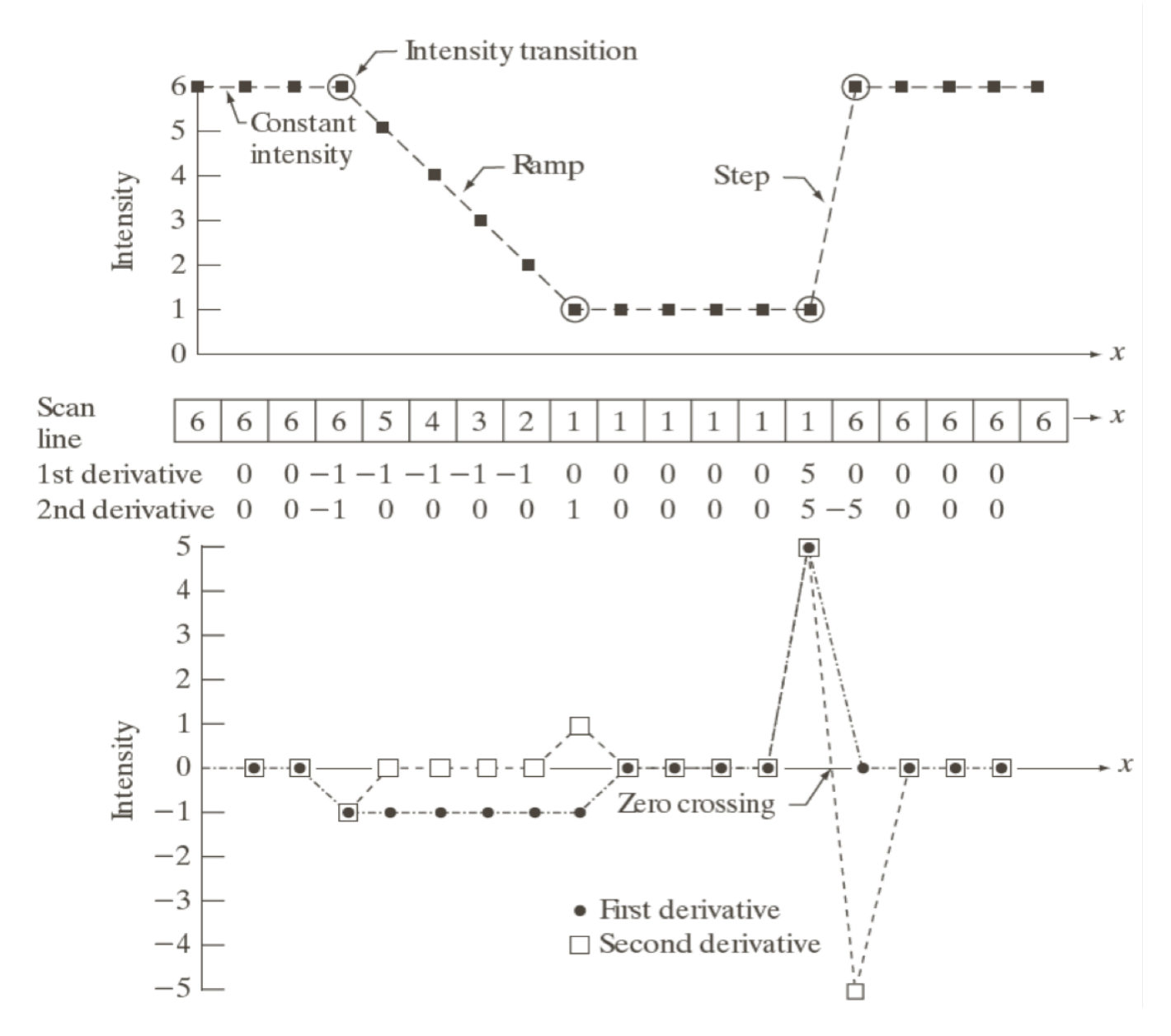

a b

### **FIGURE 3.36**

Illustration of the first and second derivatives of a 1-D digital function representing a section of a horizontal intensity profile from an image. In (a) and (c) data points are joined by dashed lines as a visualization aid.

### Multiple dimensions

• Laplacian 
$$
\Delta f = \nabla^2 f = \frac{\partial^2 f}{\partial x^2} + \frac{\partial^2 f}{\partial y^2}
$$

• Approximation:  $\partial^2f$ 

 $\partial x^2$ 

$$
= f(x+1, y) + f(x-1, y) - 2f(x, y)
$$

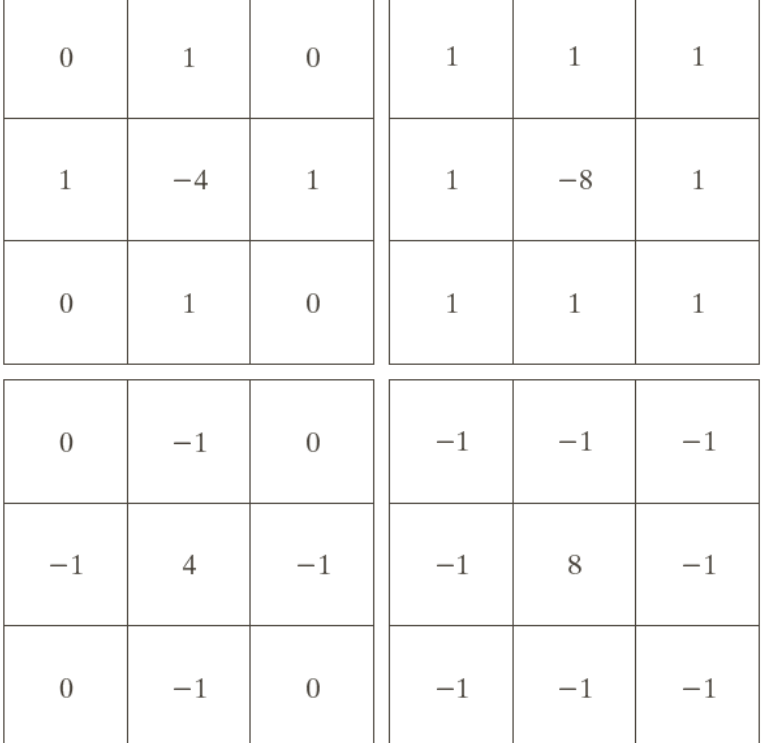

c d

**FIGURE 3.37** (a) Filter mask used to implement Eq.  $(3.6-6)$ . (b) Mask used to implement an extension of this equation that includes the diagonal terms.  $(c)$  and  $(d)$  Two other implementations of the Laplacian found frequently in practice.

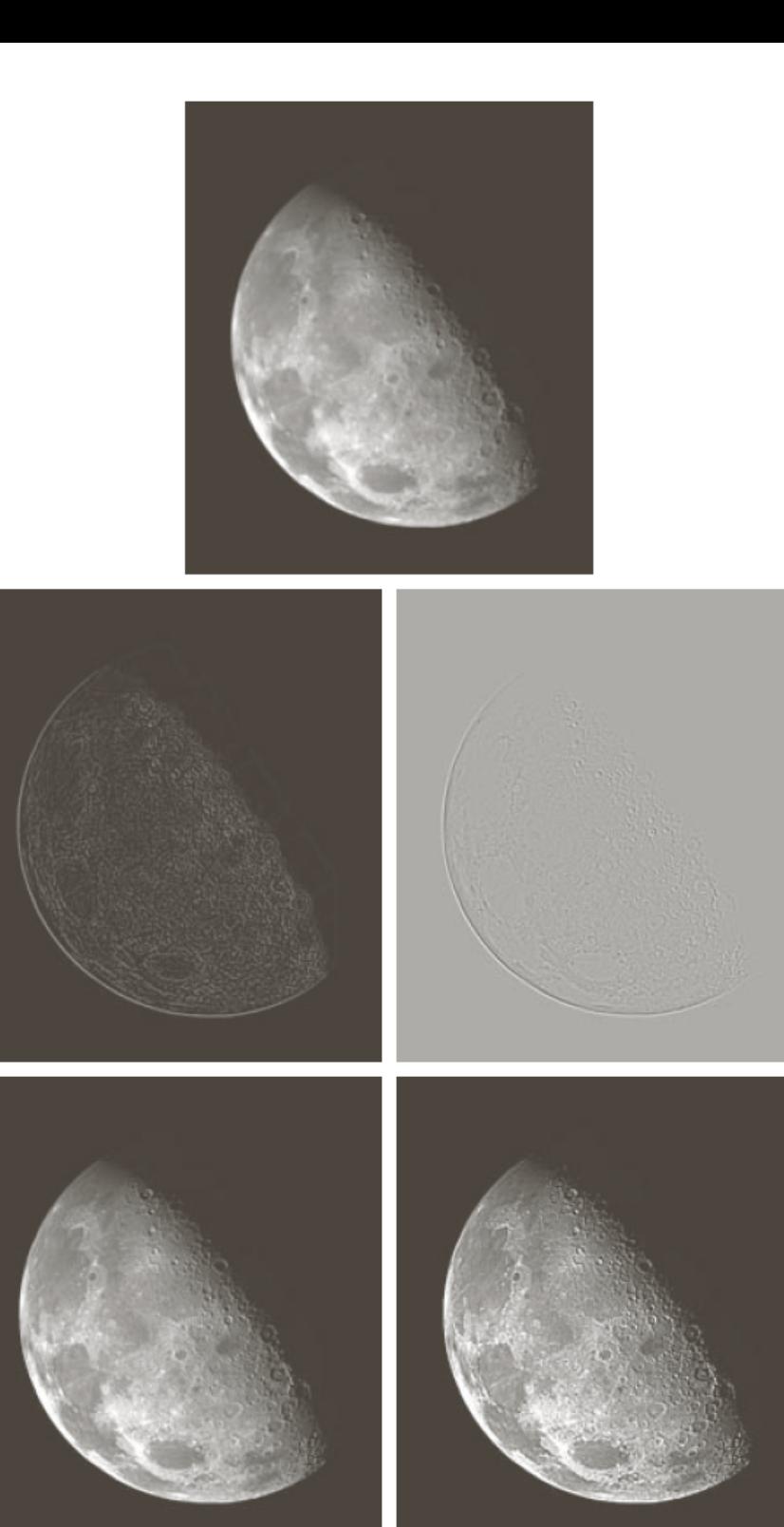

### Laplacian

 $\mathbf{a}$ b c d e **FIGURE 3.38** (a) Blurred image of the North Pole of the moon. (b) Laplacian without scaling. (c) Laplacian with scaling. (d) Image sharpened using the mask in Fig. 3.37(a). (e) Result of using the mask in Fig. 3.37(b). (Original image courtesy of NASA.)

orsten Möller

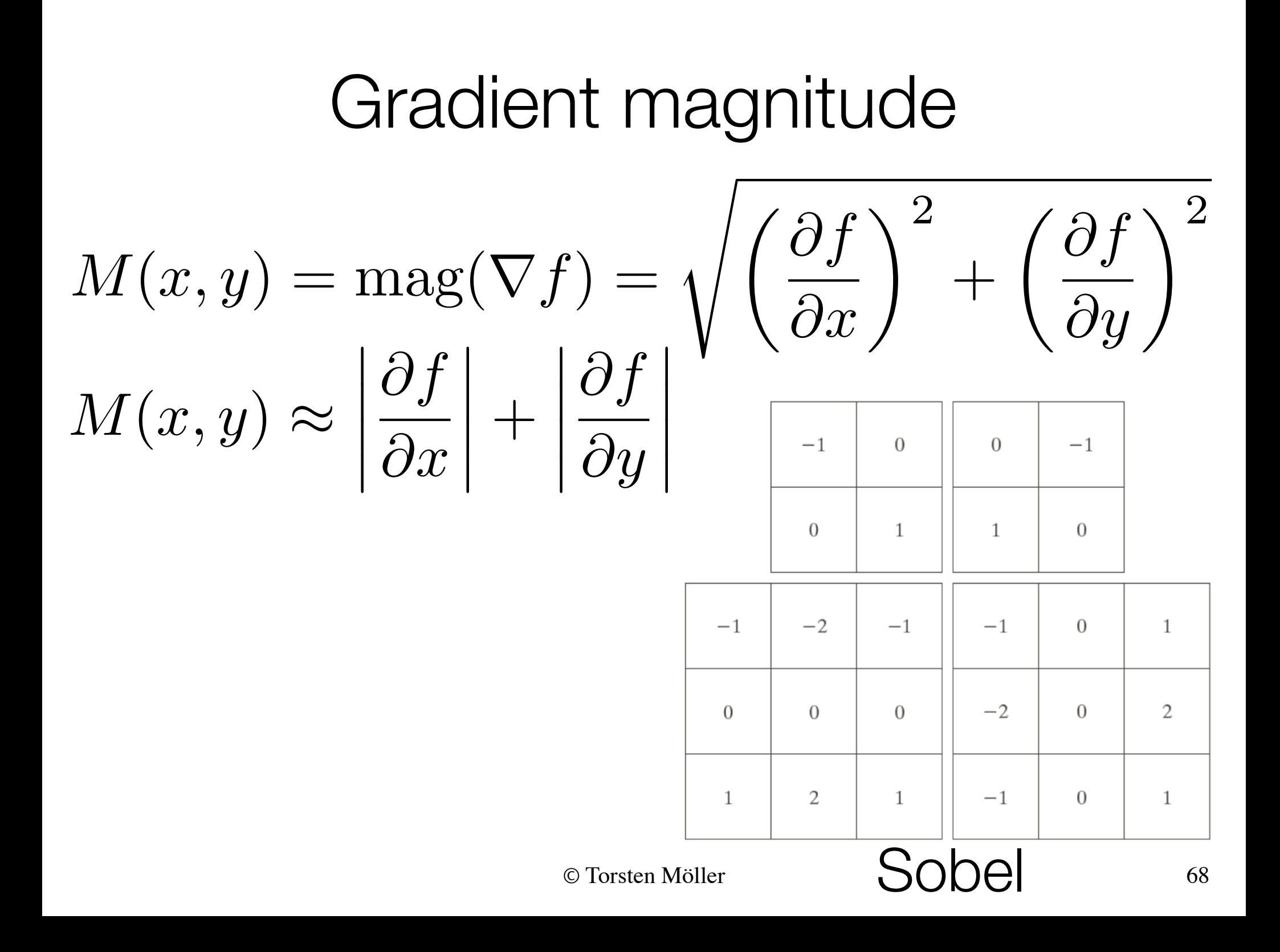

### Gradient magnitude

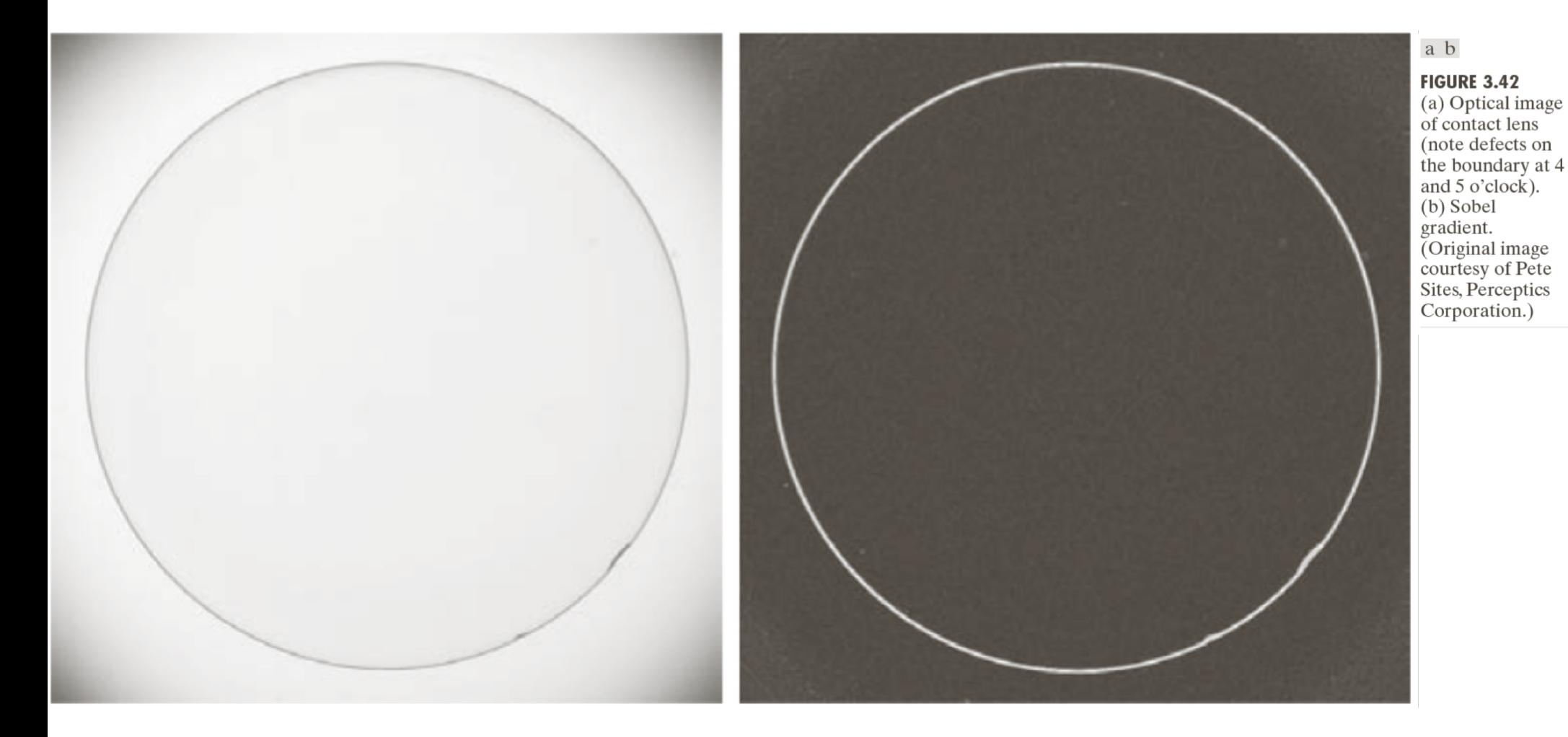